# *Speed* Biogram™

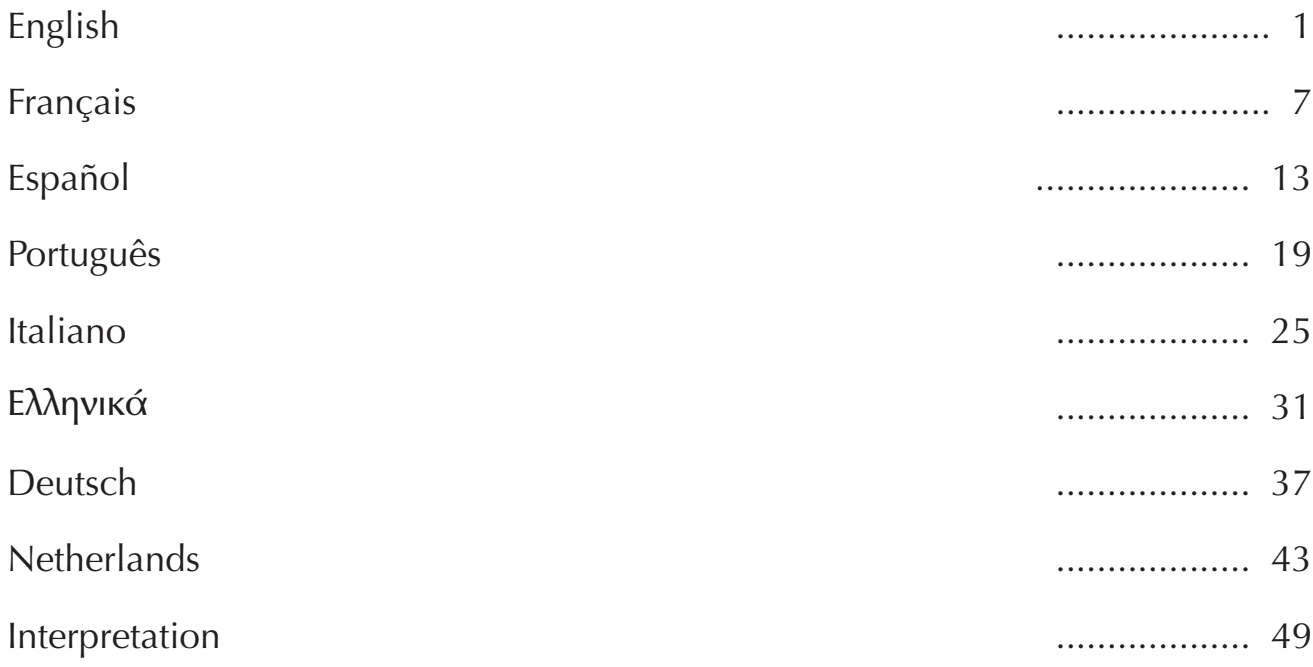

# **Speed Biogram**™ **Veterinary Diagnostic kit For** *in vitro* **use only**

# $\blacksquare$  **CLINICAL INTEREST**

EN

The causative organisms in urinary, dermatological or auricular infections are varied (bacteria, yeasts) and associations are possible. The blind use of antibiotic therapy is associated with the risk of therapeutic failure and may contribute to the selection of resistant strains.

The use of the Speed Biogram test on a simple liquid or cellular sample taken from the animal enables:

- the identification of pathogenic bacteria and/or yeast within 48h for dermatological, urinary, or auricular infections in dogs and cats.

- the determination of the antibiotic sensitivity profile of the organisms, using antibiotics that are available to the practitioner, within 24h to ensure the most appropriate treatment.

Speed Biogram takes into account the synergistic or antagonistic effects of various pathogenic agents, factors associated with the infected milieu (direct antibiotic sensitivity testing), as well as the concentration of organisms at the infected site (inoculum effect), to provide the most accurate simulation of *in vivo* conditions.

Moreover, the use of diagnostic tests and the visualisation of test results by the owner will help to ensure treatment compliance.

# **PRINCIPLE**

Speed Biogram is a diagnostic test for small animals; it is composed of a culture gallery comprising:

• 15 antibiotic wells enabling the determination of the sensitivity profile of the pathogens present in the sample.

- 6 wells for the identification of pathogenic bacteria.
- 1 well for the identification of Malassezia yeast.
- **-** 2 control wells:

- a  $\left(\frac{1}{\epsilon}\right)$  bacterial growth control well: if this well changes

colour, presence of bacterial concentrations into the sample greater than  $10<sup>3</sup>$ CFU/mL.

- a  $\left(\frac{1}{\sqrt{2}}\right)$  negative control well: if this well changes colour during the reading of the test, the test is invalid.

Speed Biogram is performed from a cellular (swab) or liquid sample. After inoculating the gallery, incubation at a controlled temperature (+37°C) enables the evaluation of the development of pathogenic microorganisms in the presence of antibiotics commonly used in veterinary practice and also the identification of the genus of the microorganism(s) present in the sample, via a simple colour change in each well.

# $\blacksquare$  **OPERATING PROCEDURE**

# **FOR EACH TEST YOU WILL NEED:**

One gallery, one swab, one bottle of *Preservative medium* (green cap), one bottle of *Culture medium* (Yellow cap), the *Staph supplement* bottle, the bottle of *Paraffin oil*, one urine transfer pipette, one gallery holder, one incubator and a results sheet. **Never use reagents from different boxes.**

# **• PRECAUTIONS:**

- It is advisable to wear protective gloves, protective clothing when taking the sample and during all stages of the test procedure (inoculation and reading).

- In case of contact of one reagent with skin, remove/take off immediately all contaminated clothing and rinse cautiously with water for several minutes.

- In case of contact of one reagent with eyes, rinse cautiously with water for several minutes. Remove contact lenses, if present and easy to do. Continue rinsing.

- Perform the test procedures on a dry, clean, and disinfected work surface.

# **-**

Avoid applying antiseptic solution or local antibiotic before sampling. If you are taking a sample from an animal on local or systemic antibiotic treatment, it is advisable to take the sample *at least* 48 hours after the last administration.

# *Cutaneous disease:*

- take the sample with a sterile swab.

- the sample should be taken from the walls of the lesions, after surgical debridement of any purulent accretions.

# *Ear infections:*

- remove any superficial cerumen present on the walls of the auditory canal.

- take a deep swab of the walls of the canal using one of the sterile swabs provided.

#### *Urinary infections:*

- take a sterile urine sample by cystocentesis.

# • PREPARING THE SAMPLE:

Sample on a swab:

**- Place the sample swab in the bottle of** *Preservative medium* (Green cap) and shake it vigorously in the bottle for a few seconds.

- Remove as much liquid as possible from the swab by pressing and turning the fibrous part against the walls of the bottle.

- Discard the swab in a biological waste container.

- Close the bottle of *Preservative medium* and shake well to homogenize the contents. Urine sample:

- Use the urine transfer pipette to **place 2 drops of urine in the bottle of** *Preservative medium* (Green cap).

- Discard the remainder of the sample in a biological waste container.

- Close the bottle of *Preservative medium* and shake well to homogenize the contents. If you cannot perform the analysis immediately, the inoculated *Preservative medium*  will remain stable for 48 hours at  $+4^{\circ}$ C.

# **• PREPARING THE GALLERY:**

- Using a gallery taken from its pouch just prior to use, record the name of the animal and the date of culture on the label. Remove the adhesive label covering the gallery. - Stick the long edge of the label along the long edge of the gallery, to enable access to all of the wells whilst keeping their identification visible.

- Please note that prior to bacteria growth the content of the control wells and of the antibiotic wells may not be visible with the naked eye.

# **• INOCULATING THE CULTURE MEDIUM:**

- Through the included dropper cap, place **4 drops of the sowed** *Preservative medium* (Green cap) **into the bottle of** *Culture medium* (Yellow cap).

- Close the bottle of *Culture medium* and shake well to homogenize the contents.

# **• INOCULATING THE GALLERY:**

- Through the included dropper cap, d**istribute 3 drops of the inoculated** *Culture medium* into each well of the gallery.

- In the Staphylococcus identification well (STAPH well), add 2 **drops of Staph** *supplement***.**

# - Then add 2 drops of *Paraffin oil* to each well, with the exception of the PSEUDO, **E. COLI and STAPH wells.**

- Reposition the adhesive label on the gallery and make sure that you remove the transparent film from the back first for improved adherence.

- Place the gallery on the rigid card holder to improve the reading contrast and maintain an homogeneous temperature in all wells during culture.

# • CULTURE:

After inoculation, immediately incubate the gallery at +37°C in an incubator.

# **-**

# **1 - Reading the control wells:**

# **Read control wells after 24 hours of incubation at +37°C. (plus/minus 2 hours)**

- The  $\ominus$  negative control well should remain colourless:

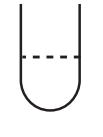

- A change in the  $\bigoplus$  growth control well from colourless to red, or with red streaks, indicates that the concentration of pathogenic bacteria is greater than  $10<sup>3</sup>$  CFU/mL (no colour change of the well is observed in the presence of yeasts only)

Absence of pathogenic bacteria The  $\bigoplus$  well remains colourless

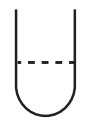

Presence of pathogenic bacteria The  $\bigoplus$  well turns red or contains red streaks and the set of  $\frac{1}{\sqrt{2}}$ 

Only yeast infection possible In this case, the antibiotic sensitivity profile can be read.

- The sample can be considered not infected by pathogenic bacteria if the  $\left(\frac{1}{2}\right)$  growth control well has not changed its color after 48 hours.

# 2 - Reading the antibiotic wells:

# Read antibiotic wells immediately after interpretation of the control wells

Antibiotic wells can be interpreted only if negative control well is colourless and red color is observed into positive control well.

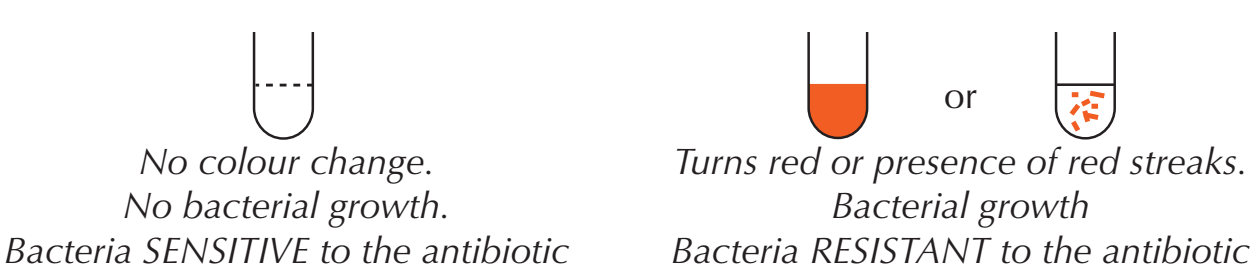

# **Antibiotic table of Speed Biogram:**

The identification of the antibiotic present in each well is printed on the sticky label, above each well.

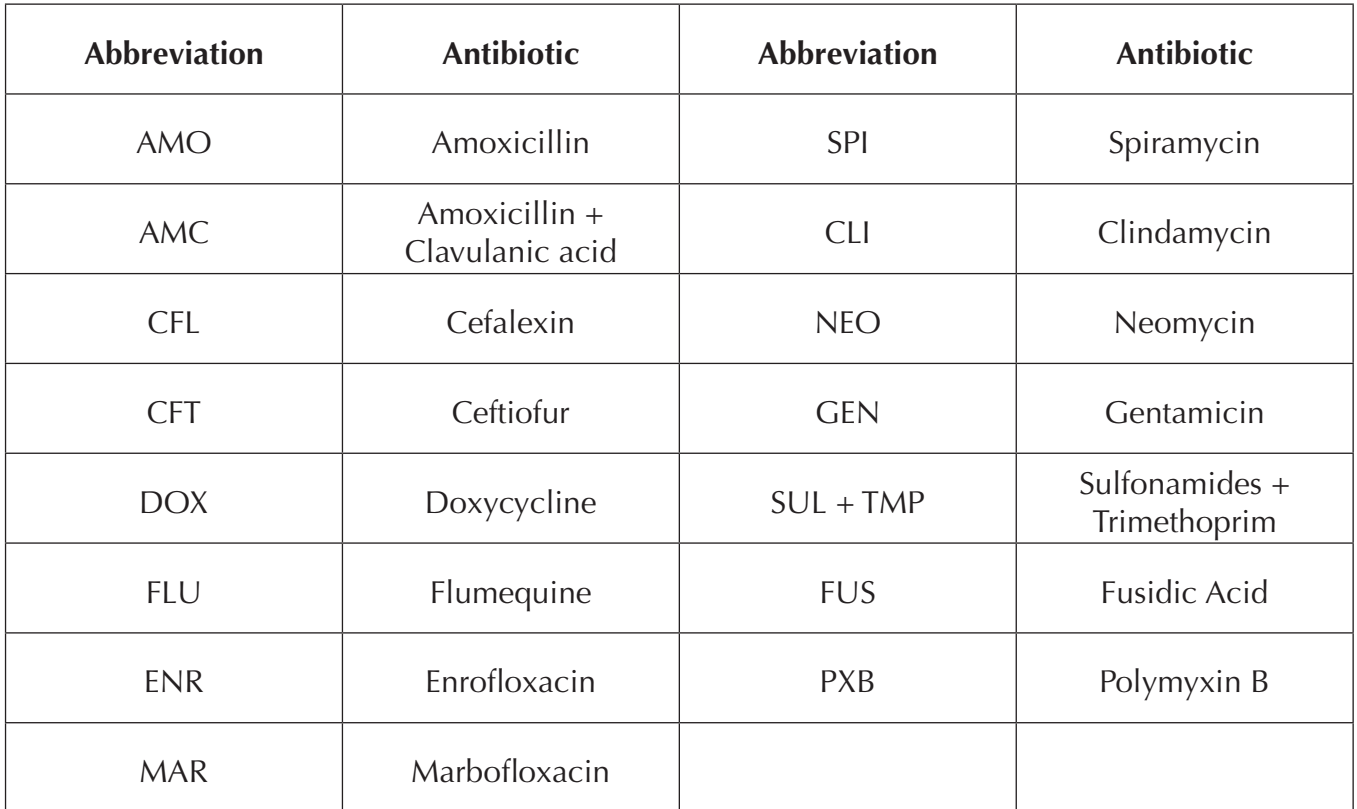

# 3 - Reading the identification wells:

# Read identification wells after 48 hours of incubation at  $+37^{\circ}$ C, plus/minus 2 hours - (24h after control and antibiotic wells interpretation)

Malassezia yeast do not show any antibiotic profile on the gallery The test may reveal associations of different bacteria.

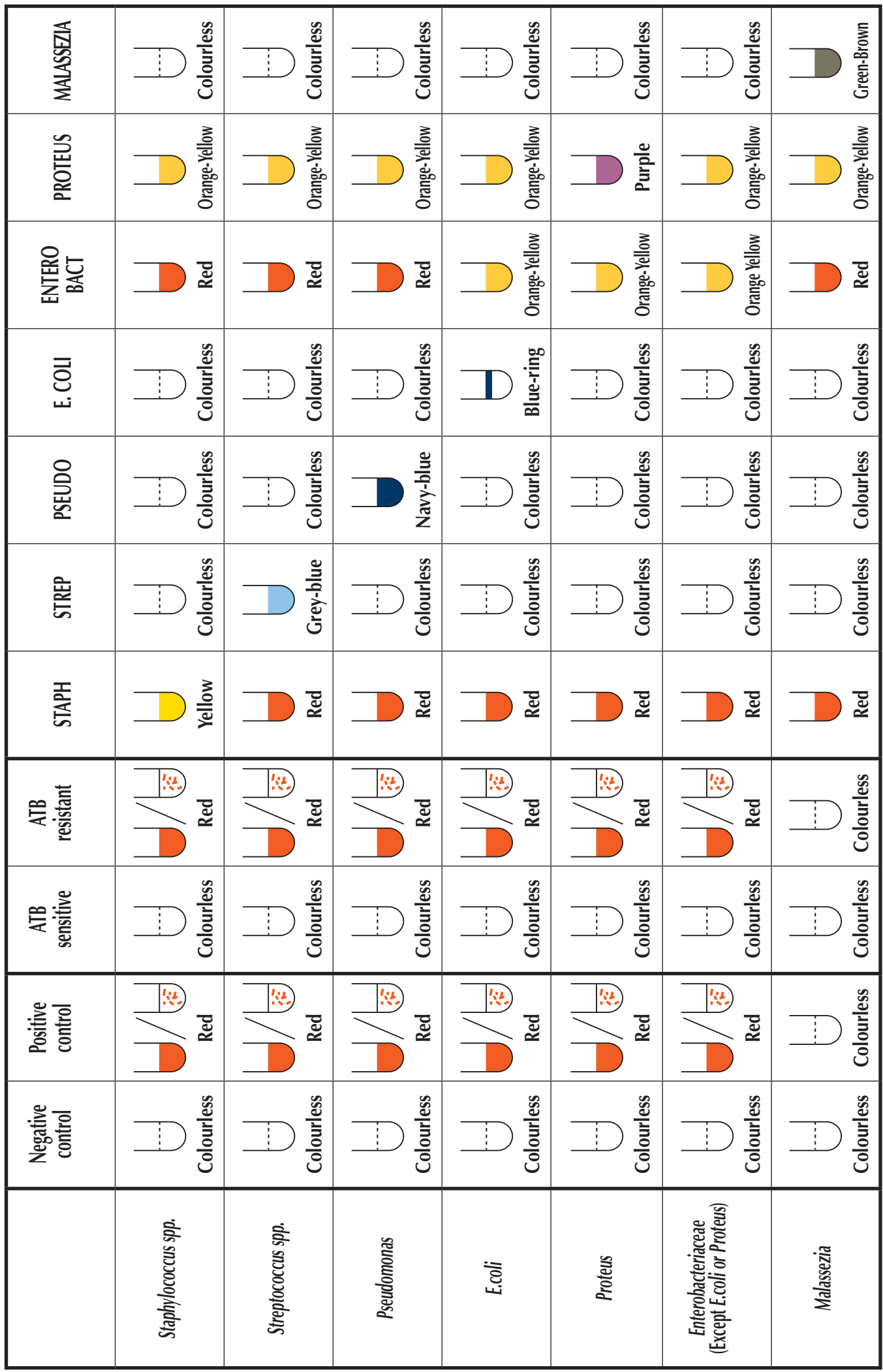

# **Comments:**

# *Incomplete colour change:*

If an identification well turns to an intermediate colour (often associated with turbid medium) after 48 hours of incubation at  $+37^{\circ}C$  (e.g.: STAPH well turns from red to turbid orange), the well should be re-examined again 24h later (at 72 hours after inoculation)

#### *Result at 72 hours:*

- Complete colour change: bacterial identification confirmed.
- Intermediate colour persists: bacterial identification is considered negative.

# -**INTERPRETATION:**

Results sheets are provided to record the identified bacteria and their antibiotic sensitivity and resistance profiles. The veterinarian's choice of antibiotic should take into account the results of the analysis and the pharmacokinetics and the toxicity of the chosen molecule with respect to the type and site of the infection.

# **RECOMMENDATIONS**

# **- STABILITY / STORAGE:**

- The kit is stable at between +2°C and +8°C for 16 months from the date of manufacture (see expiry date on the label of the kit). Do not expose the kit to temperatures below freezing  $(0^{\circ}C)$ .

- It is advisable to leave all of the reagents and the gallery at room temperature for at least 15 minutes prior to use.

- Never use bottles of reagents from different boxes.

# **- PRECAUTIONS OF USE:**

- The volume and the number of drops of sample, *Preservative medium* or *Culture medium* recommended in the protocol are determining for the quality of the results.

- After sampling, microorganisms on a dry sample are stable for a maximum of 30 minutes. Immediately after sampling, empty the swab into a bottle of *Preservative medium*.

- Once inoculated, the *Preservative medium* can preserve the microorganisms present in the sample for:

 $\blacktriangleright$  48 hours at +4 $^{\circ}$ C

 $\blacktriangleright$  4 to 6 months at -20 $^{\circ}$ C

These recommendations are for guidance only; no diagnostic method is 100% accurate. The aim of this test is to identify the bacterial or fungal agent responsible for dermatological, auricular or urinary infections in dogs and cats, and to assist the veterinarian in their choice of treatment. The interpretation of the test by the veterinarian should always take into account the history, clinical examination, and the results of any further diagnostic tests. The definitive diagnosis is the prerogative and responsibility of the veterinarian.

Bio Veto Test and its distributors cannot be held responsible for any consequences linked to incorrect usage of this test or misinterpretation of the results.

# **Speed Biogram** ™ **Kit diagnostic vétérinaire Usage** *in vitro* **uniquement**

# - **INTÉRÊT CLINIQUE**

FR

Lors d'infections urinaires, dermatologiques, ou auriculaires chez les animaux de compagnie, les germes impliqués sont variés (bactéries, levures) et les associations sont possibles. L'utilisation en aveugle d'une antibiothérapie peut exposer le praticien à des échecs thérapeutiques et peut contribuer à la sélection de souches résistantes.

La réalisation du test Speed Biogram à partir d'un simple prélèvement liquide ou cellulaire sur l'animal permet

- l'identification des bactéries et/ou des levures pathogènes en 48h pour des affections dermatologiques, urinaires ou auriculaires, chez le chien et le chat.

- la détermination du profil de sensibilité des germes vis-à-vis des antibiotiques à disposition du praticien en 24h, pour ajuster au mieux la prescription.

Speed Biogram prend en compte les effets synergiques ou antagonistes des différents agents pathogènes, des facteurs du milieu infecté (antibiogramme direct), ainsi que la concentration des germes du site infecté (effet inoculum), pour se rapprocher au plus près des conditions *in vivo*.

En outre, la réalisation d'examens complémentaires et la visualisation des résultats d'analyse par le propriétaire facilitera l'observance du traitement prescrit.

# **PRINCIPE**

Speed Biogram est un test de diagnostic destiné aux animaux de compagnie et constitué d'une galerie de culture composée de :

- 15 puits antibiotiques permettant de déterminer le profil de sensibilité des germes présents dans le prélèvement.
- 6 puits pour l'identification des bactéries pathogènes
- 1 puits pour l'identification des levures Malassezia
- **-** 2 puits témoins :

- le puits  $\left(\frac{1}{\epsilon}\right)$  témoin de croissance bactérienne : le changement de couleur de ce puits

correspond à une présence de germes dans le prélèvement à des concentrations bactériennes supérieures à 10<sup>3</sup> UFC/mL.

- le puits  $\ominus$  témoin négatif : le virage de ce puits pendant le temps de lecture rend le test invalide.

Speed Biogram se réalise à partir d'un prélèvement cellulaire (écouvillonnage) ou de liquide. Après ensemencement de la galerie, une incubation à température contrôlée  $(+37^{\circ}C)$  permet d'évaluer d'une part le développement des germes pathogènes en présence d'antibiotiques couramment utilisés en pratique vétérinaire et d'autre part d'identifier le genre du ou des germes présents dans le prélèvement, simplement à l'aide d'un virage de couleur de chaque puits.

# $\blacksquare$  **PROTOCOLE OPÉRATOIRE**

#### **POUR CHAQUE TEST PRÉVOIR :**

Une galerie, un écouvillon, un flacon de *Milieu de conservation* (bouchon vert), un flacon de *Milieu de culture* (bouchon jaune), le flacon *Supplément Staph*, le flacon *Huile de paraffine,* 1 pipette de transfert d'urine, un support de galerie, une étuve et une

## feuille de résultat. **Ne jamais utiliser les réactifs provenant de boites différents.**

# **- PRECAUTIONS :**

- Lors du prélèvement et lors de toutes les étapes de manipulation du test (ensemencement et lecture), il est recommandé de porter des gants et une blouse protectrice.

- En cas de contact d'un réactif avec la peau (ou les cheveux): enlever immédiatement les vêtements contaminés. Rincer la peau à l'eau claire.

- En cas de contact d'un réactif avec les yeux: rincer avec précaution à l'eau pendant plusieurs minutes. Enlever les lentilles de contact. Continuer à rincer.

- Réaliser les manipulations sur un plan de travail sec et propre, préalablement désinfecté.

## **- PRELEVEMENT :**

Eviter toute application de solution antiseptique ou antibiotique locale avant le prélèvement. Cas du prélèvement d'un animal sous traitement antibiotique local ou systémique : il est conseillé de réaliser le prélèvement a minima 48 heures après la dernière administration.

# *Affections cutanées :*

- réaliser le prélèvement à l'aide d'un écouvillon stérile.

- le prélèvement doit être réalisé sur les parois des lésions, après débridement chirurgical des éventuelles collections purulentes.

#### *Affections auriculaires :*

- retirer le cérumen superficiel présent sur la paroi du conduit auditif.

- réaliser un écouvillonnage profond des parois du conduit à l'aide d'un écouvillon stérile fourni.

*Affections urinaires :*

- prélever les urines stérilement par cystocentèse.

# • PREPARATION DE L'ECHANTILLON :

<u>Cas d'un prélèvement sur écouvillon :</u>

- Plonger l'écouvillon de prélèvement dans le flacon de Milieu de conservation (bouchon vert) et remuer-le vigoureusement dans le flacon pendant quelques secondes. - Extraire le maximum de liquide de l'écouvillon en pressant et en tournant la partie fibreuse sur les parois du flacon.

- Jeter l'écouvillon dans un container de déchets biologiques.

- Refermer le flacon de *Milieu de conservation* et bien homogénéiser le contenu par agitation.

#### Cas d'un prélèvement d'urine:

- Avec la pipette, **déposer 2 gouttes d'urine dans le Milieu de conservation** (bouchon vert)

- Jeter la pipette et le reste du prélèvement dans un container de déchets biologiques.

- Refermer le flacon de Milieu de conservation et bien homogénéiser le contenu par agitation.

En cas d'analyse différée, tout *Milieu de conservation* ensemencé est stable 48 heures  $\lambda + 4$ °C

#### **- PREPARATION DE LA GALERIE :**

- Ouvrir un sachet de galerie et noter le nom de l'animal et la date de mise en culture sur l'étiquette.

- Retirer l'étiquette autocollante recouvrant la galerie. Coller le bord supérieur de l'étiquette sur le bord en forme de pointe de la galerie, de manière à accéder à l'ensemble des puits en conservant parallèlement leur identification.

**-** Remarque : avant inoculation, le contenu des puits témoins et antibiotiques peut ne pas être visible à l'œil nu.

# **- ENSEMENCEMENT MILIEU DE CULTURE :**

- A l'aide du bouchon compte-gouttes inclus, déposer **4 gouttes de** *Milieu de conservation* (bouchon vert) **ensemencé dans le flacon de Milieu de culture** (bouchon jaune)

- Refermer le flacon de *Milieu de culture* et bien homogénéiser le contenu par agitation.

# **- ENSEMENCEMENT DE LA GALERIE :**

- A l'aide du bouchon compte-gouttes inclus, **distribuer 3 gouttes** *Milieu de culture* **ensemencé dans chaque puits** de la galerie.

- Dans le puits identification Staphylocoque (puits STAPH), ajouter 2 gouttes de *Supplément Staph*.

**- Dans chaque puits**, ajouter 2 gouttes d'*Huile de paraffine,* à l'exception des puits **PSEUDO, E. COLI et STAPH..**

- Repositionner l'étiquette adhésive sur la galerie, en prenant soin au préalable de retirer la pellicule transparente au dos de celle-ci, pour une meilleure adhérence.

**-** Insérer la galerie sur un support en carton pour un meilleur contraste de lecture et une température homogène dans tous les puits pendant la culture.

# **- MISE EN CULTURE :**

- Après ensemencement, mettre immédiatement à incuber la galerie à  $+37^{\circ}$ C en étuve.

# **- LECTURE :**

#### **1 - Lecture des puits témoins :**

Lire les puits témoins après 24 heures d'incubation à +37<sup>o</sup>C (plus ou moins 2 heures)

- Le puits témoin négatif  $\bigodot$  doit rester incolore :

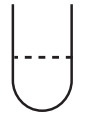

- Si le puits témoin de pousse  $\bigoplus$  vire de l'incolore au rouge ou contient des flammèches rouges, ce virage est caractéristique d'une concentration de bactéries supérieure à 10<sup>3</sup> UFC/mL (aucun changement de couleur du puits n'est observé en présence de levures uniquement).

Absence de bactéries pathogènes Le puits  $\bigoplus$  reste incolore

Infection par levures seules possible   

Présence de bactéries pathogènes Le puits  $\bigoplus$  vire au rouge diffus ou contenant des flammèches rouge

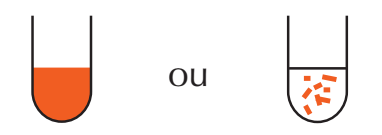

Dans ce cas, la lecture du profil antibiogramme peut être effectuée

- Le prélèvement peut être considéré comme non contaminé par une bactérie pathogène si le puits  $\bigoplus$  n'a pas viré après 48h.

# **2 - Lecture des puits antibiotiques :**

# Lire les puits antibiotiques immédiatement après l'interprétation des puits témoins.

Les puits antibiotiques ne peuvent être interprétés que si le puits contrôle négatif reste incolore et le puits contrôle positif présente une couleur rouge.

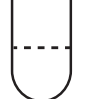

Aucun changement de couleur. Pas de croissance bactérienne. *Bactérie SENSIBLE à l'antibiotique.*

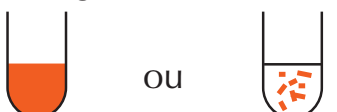

Virage au rouge ou présence de flammèches rouges Croissance bactérienne. *Bactérie RESISTANTE à l'antibiotique.*

# **Grille antibiotiques de Speed Biogram :**

L'identification de l'antibiotique présent dans chaque puits est mentionnée sur l'étiquette autocollante, au-dessus de chaque puits.

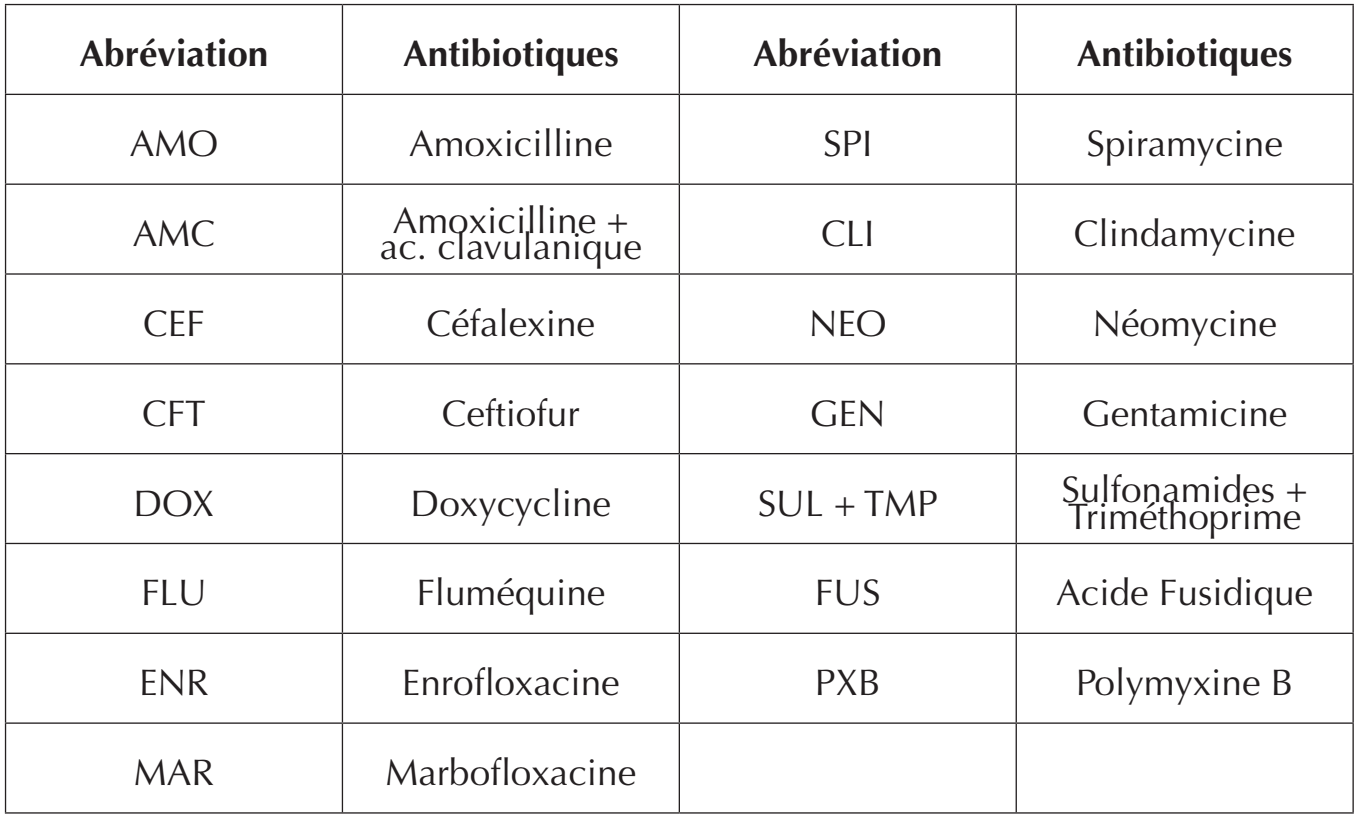

**3- Lecture des puits identification :** 

Lire les puits identification après 48H d'incubation à +37°C, plus ou moins 2 heures **(soit 24h après lecture des puits contrôles et antibiotiques)** 

Les levures *Malassezia* ne montrent pas de profil antibiotique sur la galerie. Des associations de germes sont possibles.

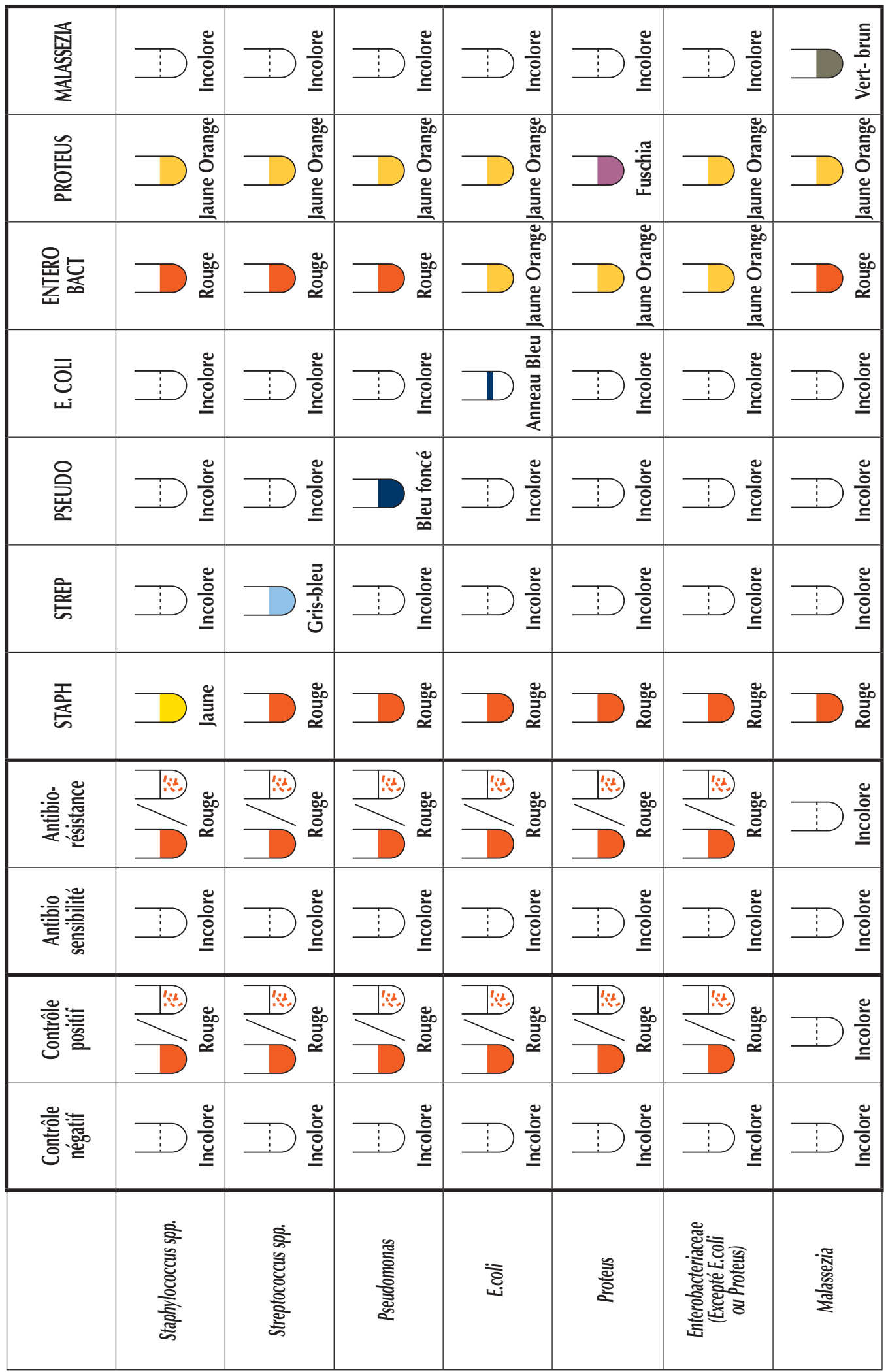

#### **Commentaires :**

#### *Virage de couleur incomplet :*

En cas de virage de couleur intermédiaire d'un puits d'identification (souvent associé  $\lambda$  un trouble du milieu)  $\lambda$  48 heures d'incubation  $\lambda$  +37°C (ex : puits STAPH virant du rouge à l'orange trouble), il est conseillé d'effectuer une seconde lecture 24h après (à 72 heures post inoculation).

#### *Résultat après 72 heures :*

- Virage complet : identification bactérienne confirmée.

- Virage intermédiaire persistant : identification bactérienne considérée négative

#### -**INTERPRETATION :**

A chaque lecture du profil de sensibilité et de résistance de la bactérie recherchée, une feuille de résultats permet de noter les bactéries identifiées et le profil d'antibiorésistance pour conserver l'ensemble des résultats. Le choix de l'antibiotique par le vétérinaire doit tenir compte à la fois des résultats de l'analyse, de la pharmacocinétique et de la toxicité de la molécule choisie en fonction du type et de la localisation de l'infection

#### **RECOMMANDATIONS**

# **- STABILITE / CONSERVATION :**

- Le kit est stable entre +2°C et +8°C pendant 16 mois à partir de la date de fabrication (voir date de péremption sur l'étiquette du kit). Ne pas exposer le kit à des températures inférieures à  $0^{\circ}$ C.

- Il est conseillé de laisser l'ensemble des réactifs et la galerie au moins 15 min à température ambiante avant utilisation.

- Ne jamais utiliser des flacons de réactifs issus de boites différentes.

#### **- PRÉCAUTIONS DE MANIPULATION :**

- Le volume et le nombre de gouttes de prélèvement, de *Milieu de Conservation* et de *Milieu de Culture* indiqués dans le protocole sont déterminants pour la qualité des résultats.

- Après prélèvement, la stabilité des germes sur un écouvillon sec ne dépasse pas 30 minutes. Immédiatement après écouvillonnage, décharger l'écouvillon dans un flacon de *Milieu de conservation* (bouchon vert).

- Une fois ensemencé, le *Milieu de conservation* permet de conserver les germes présents dans le prélèvement pendant :

48 heures  $\hat{a} + 4^{\circ}C$ .  $\blacktriangleright$ 

 $4$  à 6 mois à -20°C.

Ces recommandations constituent un guide, aucune méthode de diagnostic ne pouvant prétendre être précise à 100%. Ce test a pour but d'identifier l'agent bactérien ou fongique lors d'infection dermatologique, urinaire ou auriculaire chez le chien et le chat et d'aider le vétérinaire praticien dans son choix thérapeutique. L'interprétation du test par le vétérinaire devra toujours tenir compte des commémoratifs, de l'examen clinique de l'animal et du résultat d'éventuels autres examens complémentaires. Le diagnostic final reste la prérogative et la responsabilité du vétérinaire traitant.

Bio Veto Test et ses distributeurs ne peuvent être tenus responsables des conséquences liées à une mauvaise utilisation ou une mauvaise interprétation des résultats donnés par ce test.

# **Speed Biogram** ™ **Kit de diagnóstico veterinario Sólo para uso** *in vitro*

# - **INTERÉS CLÍNICO**

ES

En las infecciones urinarias, dermatológicas y auriculares en animales domésticos, los microorganismos implicados son variados (bacterias, levaduras) solos o en asociación. El uso a ciegas de una antibioterapia está asociada al riesgo de un fallo terapéutico y a la contribución en la aparición de cepas resistentes.

La realización del test Speed Biogram a partir de una toma de muestra única líquida o celular del animal permite:

- identificar a las bacterias patógenas en 48h (y las levaduras en unos cuantos días) para afecciones urinarias, dermatológicas o auriculares en gatos y perros.

- determinar en 24h el perfil de sensibilidad de los microorganismos a los antibióticos disponibles para el veterinario, para ajustar lo mejor posible la prescripción.

Speed Biogram tiene en cuenta los efectos sinérgicos o antagonistas de diferentes agentes patógenos, factores asociados con el medio infectado (antibiograma directo), así como la concentración de microorganismos en el lugar infectado (efecto de inóculo) para aproximarse al máximo a las condiciones *in vivo*.

Además, la realización de exámenes complementarios y la visualización por el propietario de los resultados del análisis facilitarán la observancia del tratamiento prescrito.

#### **PRINCIPIO**

Speed Biogram es un test diagnóstico para animales domésticos. Está compuesto por una galería de cultivos que consta a su vez de:

- 15 pocillos antibióticos que permiten determinar el perfil de sensibilidad de los microorganimos presentes en la toma de muestra.
- 6 pocillos para identificación de la(s) bacteria(s) patógena(s).
- 1 pocillo para identificación de las levaduras Malassezia.
- **-** 2 pocillos de control:

- pocillo  $\left(\frac{1}{2}\right)$  de control del crecimiento de las bacterias: el cambio de color de este pocillo corresponde a una presencia de microorganismos en la toma de muestra, con concentraciones en bacterias superiores a  $10<sup>3</sup> UFC/mL$ .

- pocillo  $\ominus$  de control negativo: un cambio de color de este pocillo durante el tiempo de lectura lo invalida.

Speed Biogram se efectúa a partir de una toma de muestra celular (hisopo) o de líquido. Tras la siembra de la galería, una incubación con temperatura controlada  $(+37^{\circ}C)$ permite evaluar, por una parte, el desarrollo de los microorganismos patógenos en presencia de los antibióticos más frecuentes en la práctica veterinaria y, por otra parte, identificar el género del o de los microorganismo(s) presente(s) en la toma de muestra, simplemente gracias al cambio de color de cada pocillo.

# - **PROCEDIMIENTO**

**PREVER PARA CADA TEST:** Una galería, un hisopo, un frasco de *Medio de conservación* (tapón verde), un frasco de *Medio de cultivo* (tapón amarillo), el frasco de *Suplemento Staph*, el frasco de *Aceite de*  parafina, 1 pipeta para transferir la orina, un soporte de galería, una estufa y una hoja de resultados.

#### **No usar nunca reactivos de cajas diferentes.**

# **- PRECAUCIONES:**

- Se recomienda usar guantes y una bata de protección durante la toma de muestra y todas las etapas de manipulación del test (siembra y lectura).

- En el caso de contactarse la piel con algún reactivo, quitarse/sacarse toda la ropa contaminada de inmediato y con prudencia enjuagar con agua durante varios minutos.

- En el caso de contactarse los ojos con algún reactivo, cuidadosamente enjuagar con agua durante varios minutos. Quitarse los lentes de contacto en caso de tenerlos y si resulta fácil hacerlo. Seguir el enjuague.

- Efectuar las manipulaciones sobre una superficie de trabajo seca y limpia previamente desinfectada.

# **- TOMA DE MUESTRA:**

Evitar la aplicación de cualquier solución antiséptica o antibiótica local antes de tomar la muestra. En el caso de una toma de muestra de un animal bajo tratamiento antibiótico o sistémico: se aconseja efectuar la toma *mínimo* 48 horas después de la última administración.

# *Infecciones cutáneas:*

- efectuar la toma de muestra con un hisopo estéril.

- la toma de muestra debe ser realizada en las paredes de las lesiones después de que se hayan desbridado quirúrgicamente del posible material purulento.

# *Infecciones auriculares:*

- sacar el cerumen superficial situado en la pared del conducto auditivo.

- efectuar una limpieza profunda de las paredes del conducto con un hisopo estéril.

*Infecciones urinarias:*

- extraer de forma estéril la orina mediante cistoscéntesis.

# **• PREPARACIÓN DE LA MUESTRA:**

Para una toma de muestra con hisopo:

**- Sumergir el hisopo con la muestra en el frasco de** *Medio de conservación* (tapón verde) y agitar enérgicamente el frasco durante unos segundos.

- Extraer la cantidad máxima de líquido del hisopo apretándolo y dando vueltas la parte fibrosa contra las paredes del frasco.

**-** Depositar el hisopo en un contenedor para desechos orgánicos.

- Cerrar el frasco de Medio de conservación y homogeneizar bien el contenido mediante agitación.

# Para una toma de muestra de orina:

**-** Con la pipeta, **depositar 2 gotas de orina en el** *Medio de conservación*.

**-** Depositar la pipeta y el resto de la toma de muestra en un contenedor para desechos orgánicos.

**-** Cerrar el frasco de *Medio de conservación* 

 \$ 

  agitación.

Si no se va a realizar el análisis inmediatamente, tener en cuenta que todo *Medio de conservación* ya sembrado será estable durante 48 horas a +4°C.

# • PREPARACION DE LA GALERIA:

- Abrir un sobre de galerías y anotar en la etiqueta el nombre del animal al igual que la fecha del inicio del cultivo.

- Quitar la etiqueta autoadhesiva que cubre la galería. Pegar el borde superior de la etiqueta sobre el borde de la galería con forma de punta para poder abarcar así a la totalidad de los pocillos y conservar paralelamente su identificación.

**-** Téngase en cuenta que no se puede ver a simple vista el contenido seco de los pocillos al abrirlos (antes de la siembra).

# **- SIEMBRA DEL MEDIO DE CULTIVO:**

**-** Gracias al tapón cuentagotas incluido, depositar **4 gotas de** *Medio de conservación* **sembrado** (tapón verde) **en el frasco de** *Medio de cultivo* (tapón amarillo).

- Cerrar el frasco de *Medio de cultivo* y homogeneizar bien el contenido mediante agitación.

# **- SIEMBRA DE LA GALERÍA:**

**-** Gracias al tapón cuentagotas incluido, **distribuir 3 gotas de** *Medio de cultivo* **sembrado en cada pocillo** de la galería.

**-** En el pocillo de identificación de Estafilococos (pocillo STAPH), añadir **2 gotas de** *Suplemento Staph*.

**- En cada pocillo**, añadir 2 gotas de *Aceite de parafina* salvo en los pocillos PSEUDO, E. **COLI y STAPH.**

- Reponer la etiqueta adhesiva sobre la galería, asegurándose que previamente se ha sacado el film transparente de la parte trasera consiguiendo de esta forma una mayor adherencia.

- Colocar la galería sobre un soporte de cartón para que haya mejor contraste de lectura y una temperatura homogénea durante el cultivo en todos los pocillos.

# **- INICIO DEL CULTIVO:**

- Después de la siembra, colocar inmediatamente la galería dentro de la estufa para su incubación a +37°C.

# **- LECTURA:**

#### **1 – Lectura de los pocillos de control:**

**Leer los pocillos de control tras 24 horas de incubación a +37°C. (más o menos 2 horas)**

- El pocillo de control negativo  $\ominus$ debe permanecer incoloro:

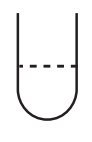

Si el pocillo de control de crecimiento  $\bigoplus$  cambia del incoloro al rojo o bien si contiene reflejos rojos, se trata de un cambio característico de una concentración de bacterias superior a  $10<sup>3</sup>$  CFU/mL (no se produce ningún cambio de color del pocillo en presencia sólo de levaduras).

Ausencia de bacterias patógenas El pocillo  $\bigoplus$  se mantiene incoloro

Sólo es posible una infección por levaduras

Presencia de bacterias patógenas El pocillo  $\left(\frac{1}{2}\right)$  cambia al rojo difuso o contiene chispas rojas

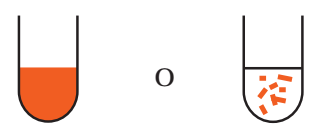

En este caso, puede hacerse la lectura del perfil antibiograma

- La toma de muestra se considerará como no contaminada por un microorganismo patógeno si el pocillo  $\bigoplus$  no ha cambiado de color tras 48h.

#### **2 – Lectura de los pocillos antibióticos:**

#### **Leer los pocillos antibióticos inmediatamente después de la interpretación de los pocillos de control**

Los pocillos antibióticos sólo pueden ser interpretados si el pocillo de control negativo se mantiene incoloro y si se nota un color rojo en los pocillos de control positivo.

*Ningún cambio de color. Ningún crecimiento de bacterias. Bacteria SENSIBLE al antibiótico*

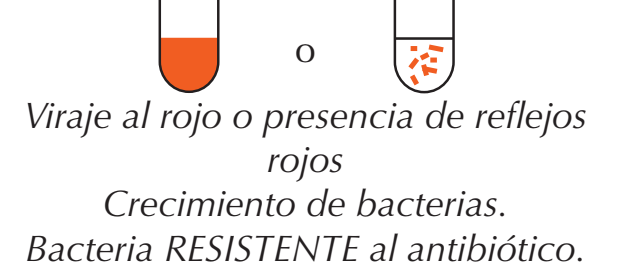

#### **Tablero antibiótico de Speed Biogram:**

La identificación del antibiótico presente en cada pocillo está indicada sobre la etiqueta autoadhesiva en la parte superior de cada pocillo.

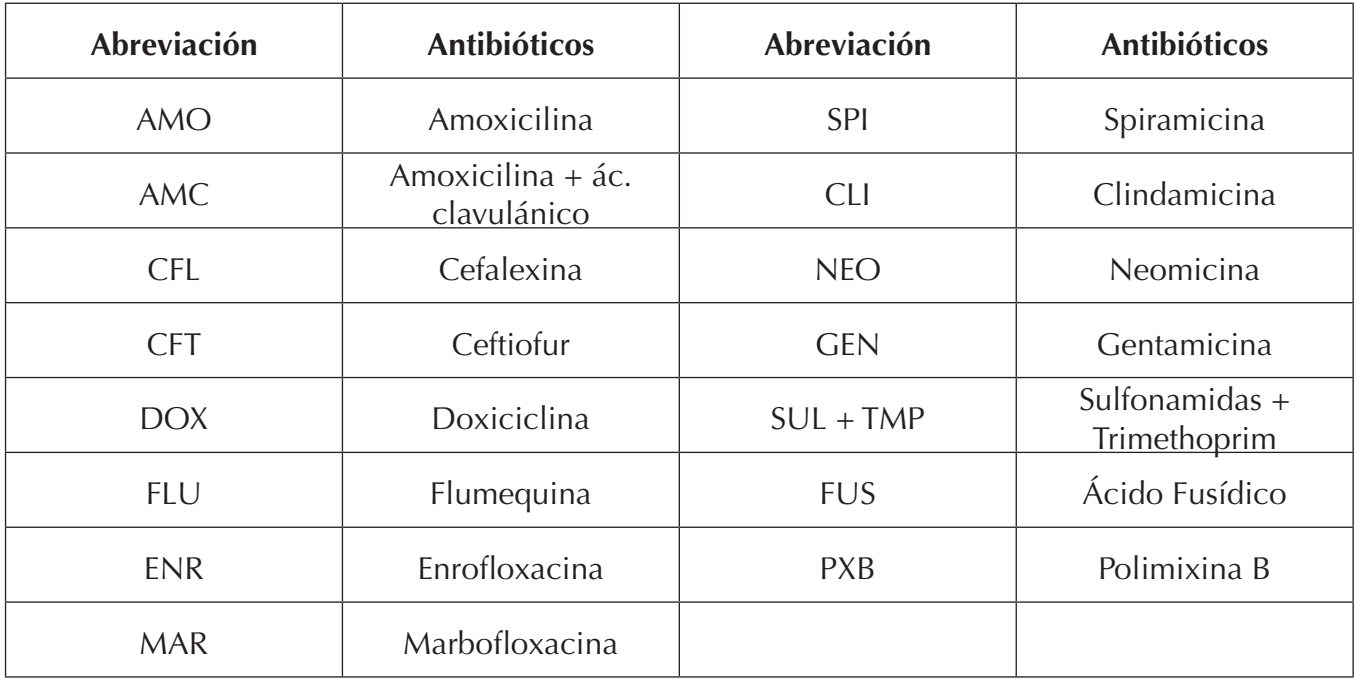

#### **3- Lectura de los pocillos de identificación:**

Leer los pocillos de identificación tras 48 horas de incubación a +37<sup>°</sup>C, más o menos 2 **horas – (es decir 24 horas después de la lectura de los pocillos de control y antibióticos)**

Las levaduras *Malassezia* no muestran perfil antibiótico en la galería. Se pueden producir asociaciones de microorganismos.

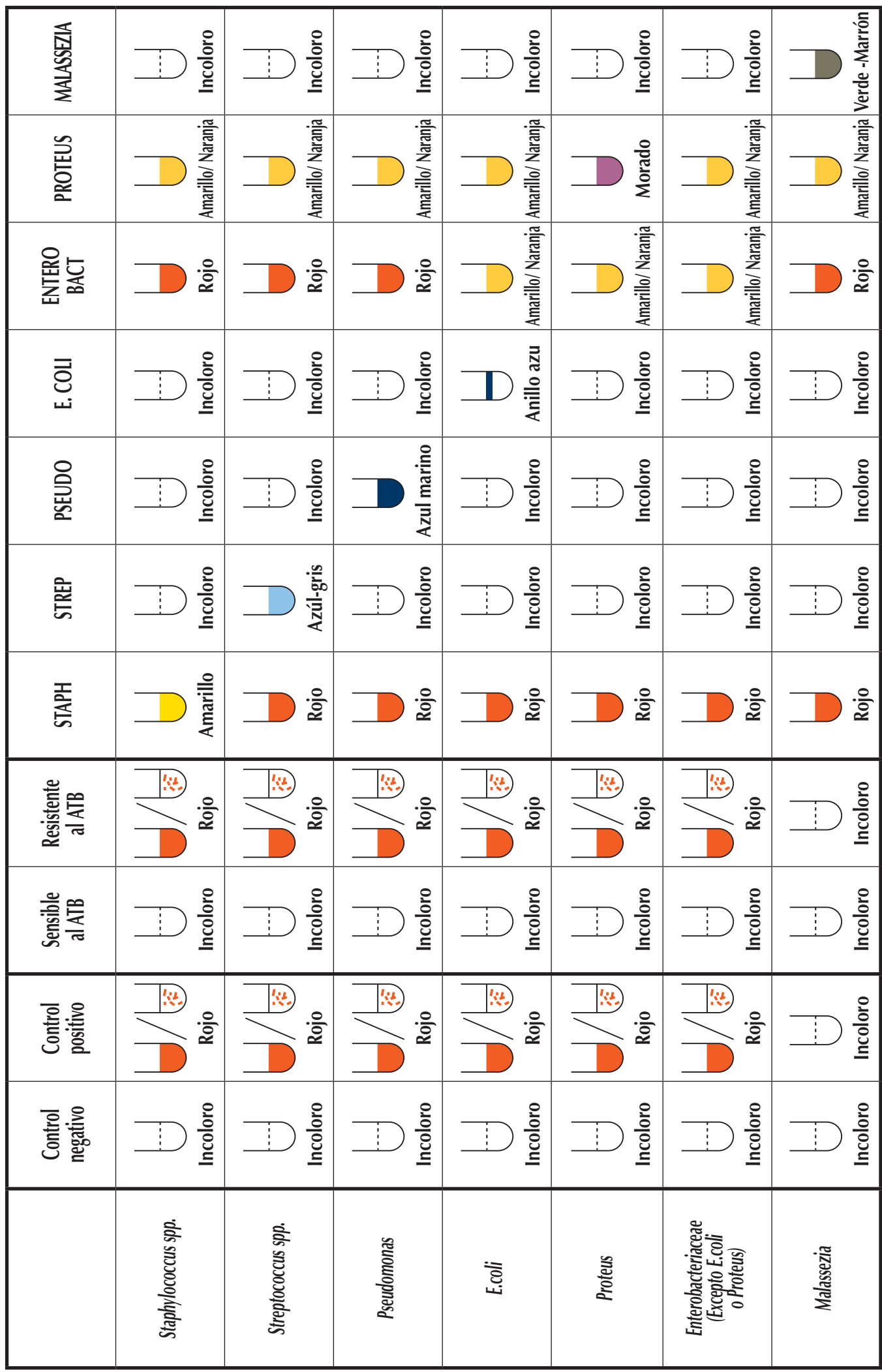

## **Comentarios:**

#### *Cambio incompleto de color:*

En el caso de un cambio del color de un pocillo de identificación a un color intermedio (el medio suele ponerse turbio) tras 48 horas de incubación a  $+37^{\circ}$ C (ej: pocillo STAPH, cambiando de rojo a naranja turbio), se aconseja efectuar una segunda lectura tras 24 horas más (72 horas después de la siembra)

#### *Resultado después de 72 horas:*

- Viraje total: identificación bacteriana confirmada.
- Cambio intermedio persistente: ausencia de esa bacteria en la toma de muestra.

# $\blacksquare$  INTERPRETACIÓN:

Se proporciona una hoja de resultados para registrar la bacteria identificada, el perfil de sensibilidad y resistencia antibiótica. Para la elección del antibiótico, el veterinario deberá tener en cuenta los resultados del análisis, la farmacocinética y la toxicidad de la molécula elegida, con respecto al tipo y a la localización de la infección.

# **RECOMENDACIONES**

# • ESTABILIDAD / CONSERVACIÓN:

- El kit es estable entre +2°C y +8°C durante 16 meses a partir de la fecha de fabricación (ver fecha de caducidad sobre la etiqueta del kit). No exponer el kit a temperaturas inferiores a 0°C.

- Se aconseja dejar a la totalidad de los reactivos y la galería a temperatura ambiente por lo menos 15 min antes de uso.

- No usar nunca frascos de reactivos de cajas diferentes.

# **- PRECAUCIONES CON EL MANEJO:**

- El volumen y la cantidad de gotas de la toma de muestra, del *Medio de Conservación* y del *Medio de Cultivo* indicados en el protocolo son determinantes para la calidad de los resultados.

- Tras la toma de muestra, la estabilidad de los gérmenes en un hisopo seco no es superior a 30 minutos. Descargar el hisopo en un frasco de *Medio de conservación* (tapón verde) inmediatamente después del frotis.

- Tras la siembra, el *Medio de conservación* permite conservar los microorganismos presentes en la toma de muestra durante:

 $\blacktriangleright$  48 horas a +4 $^{\circ}$ C.

 $\blacktriangleright$  4 a 6 meses a -20 $\degree$ C.

Estas recomendaciones constituyen una guía puesto que ningún método de diagnóstico puede pretender ser preciso al 100%. Este test tiene por meta identificar al agente bacteriano o fúngico durante infecciones dermatológicas, urinarias o auriculares en perros y gatos al igual que ayudar al veterinario habitual a su opción terapéutica. La interpretación del test por el veterinario siempre deberá tomar en cuenta el memorial, el examen clínico del animal y el resultado de otros posibles exámenes complementarios. El diagnóstico final queda siendo la prerrogativa y responsabilidad del veterinario habitual. Bio Veto Test y sus distribuidores no se hacen responsables de las consecuencias de un mal uso del test o de una mala interpretación de los resultados obtenidos.

# PT

# **Speed Biogram**™ **Kit de diagnóstico médico-veterinário Para utilização** *in vitro*

# **■ INTERESSE CLÍNICO**

São vários os organismos causadores de infecções dermatológicas, urinárias ou auriculares (bactérias, leveduras), sendo possível a associação desses organismos. A utilização cega de antibióticos está associada ao risco de insucesso terapêutico e pode contribuir para a selecção de estirpes resistentes.

A realização do teste Speed Biogram a partir de uma amostra líquida ou celular colhida no animal possibilita:

- A identificação em 48 horas das bactérias e/ou das leveduras patogénicas responsáveis por infecções dermatológicas, urinárias ou auriculares em cães e gatos.

- A determinação em 24 horas do perfil de sensibilidade dos organismos aos antibióticos utilizados pelo médico veterinário clínico, de forma a garantir o tratamento mais adequado.

O Speed Biogram tem em consideração os efeitos sinérgicos ou antagónicos dos vários agentes patogénicos, os factores associados com o meio infectado (antibiograma directo), bem como a concentração de organismos no local infectado (efeito inóculo) de forma a reproduzir, com o maior rigor possível, as condições *in vivo*.

Por outo lado, o uso de testes de diagnóstico e a visualização dos resultados dos testes pelo proprietário contribui para garantir a observância do tratamento.

## $\blacksquare$  **PRINCÍPIO**

O Speed Biogram é um teste de diagnóstico para animais de companhia, constituído por uma galeria de cultura composta por:

• 15 poços antibiótico que permitem determinar o perfil de sensibilidade dos microrganismos presentes na amostra.

- 6 poços para a identificação das bactérias patogénicas
- 1 poço para a identificação de leveduras *Malassezia*
- **-** 2 poços controlo:

- o poço controlo do crescimento bacteriano  $\left(\frac{1}{1}\right)$ : a mudança de cor deste poço indica a presença na amostra de concentrações bacterianas iguais ou superiores a  $10<sup>3</sup>$  UFC/ml.

- o poço controlo negativo  $\ominus$ : a mudança de cor deste poço durante a leitura do teste torna o teste inválido.

O Speed Biogram é realizado a partir de uma amostra celular (zaragatoa) ou líquida. Após a inoculação da galeria, a incubação à temperatura controlada (+37 °C) permite a avaliação do desenvolvimento de microrganismos patogénicos na presença de antibióticos de utilização corrente na prática clínica veterinária e a identificação do género do (s) microrganismo (s) presente (s) na amostra através de uma simples alteração de cor em cada poço.

# $\blacksquare$  **PROCEDIMENTO**

# **PARA CADA TESTE É NECESSÁRIO:**

Uma galeria, uma zaragatoa, um frasco de Meio de preservação (tampa verde), um

frasco de *Meio de cultura* (tampa amarela), um frasco de *Suplemento Staph*, o frasco de *Óleo de parafina*, 1 pipeta, um suporte de galeria, uma incubadora e uma folha de resultados.

#### **Não misturar nunca reagentes provenientes de caixas diferentes.**

# **- PRECAUÇÕES:**

Recomenda-se a utilização de luvas e de fato de protecção durante a recolha da amostra e em todas as etapas de manipulação do teste (inoculação e leitura).

-Em caso de contacto dum reagente com a pele (ou cabelo) remover imediatamente as roupas contaminadas e lavar cuidadosamente com água corrente.

-Em caso de contacto dum reagente com os olhos lavar cuidadosamente com água durante vários minutos. Remover as lentes de contacto. Continuar a lavagem.

-O teste deve ser realizado sobre uma superfície de trabalho seca, limpa e desinfectada.

## **- AMOSTRAS:**

Evite a utilização de soluções antissépticas ou de antibióticos tópicos antes da colheita de amostras. Se colher uma amostra num animal sujeito a tratamento antibiótico sistémico ou local, é aconselhável fazê-lo *pelo menos* 48 horas após a última administração.

#### *Infecções cutâneas:*

- recolha a amostra com uma zaragatoa esterilizada.

- a amostra deve ser recolhida das paredes da lesão, após desbridamento cirúrgico de eventuais exsudados purulentos.

#### *Infecções auriculares:*

- retire o cerúmen superficial existente nas paredes do canal auditivo.

- recolha uma amostra profunda de exsudado das paredes do canal, utilizando uma das zaragatoas esterilizadas disponíveis.

*Infecções urinárias:*

- recolha uma amostra esterilizada de urina por cistocentese.

#### **• PREPARAÇÃO DA AMOSTRA:**

Amostra em zaragatoa:

**- Colocar a zaragatoa com a amostra no frasco do** *Meio de preservação* (tampa verde) e agitar vigorosamente durante alguns segundos.

- Retirar da zaragatoa a maior quantidade de líquido possível, comprimindo e rodando
- a parte fibrosa contra as paredes do frasco.
- Eliminar a zaragatoa através de um contentor de resíduos biológicos.
- Fechar o frasco do *Meio de preservação* e agitar bem para homogeneizar o conteúdo.

#### Amostra de urina:

**- Colocar 2 gotas de urina no frasco do** *Meio de preservação* (tampa verde) com a ajuda da pipeta.

- Eliminar o resto da amostra através de um contentor de resíduos biológicos.

- Fechar o frasco do *Meio de preservação* e agitar bem para homogeneizar o conteúdo.

O Meio de preservação inoculado permanece estável durante 48 horas a +4 °C.

# ■ PREPARAÇÃO DA GALERIA:

**-** Abrir a saqueta que contém a galeria e inscrever o nome do animal e a data da cultura no rótulo.

**-** Retirar o rótulo autocolante que cobre a galeria. Colar a extremidade superior do rótulo

na extremidade pontiaguda da galeria de forma a aceder a todos os poços mantendo a respectiva identificação.

Nota: o conteúdo dos poços controlo e antibióticos pode não ser visível a olho nu antes da inoculação.

# $\blacksquare$  INOCULAÇÃO DO MEIO DE CULTURA:

**-** Com a ajuda da tampa conta-gotas incluída, depositar **4 gotas do** *Meio de conservação* (tampa verde) **inoculado ,no frasco do Meio de cultura** (tampa amarela).

- Fechar o frasco do *Meio de cultura* e agitar bem para homogeneizar o conteúdo.

# ■ INOCULAÇÃO DA GALERIA:

**-** Com a ajuda da tampa conta-gotas incluída **depositar 3 gotas do** *Meio de cultura* **inoculado em cada poço** da galeria.

**-** Adicionar **2 gotas do S***uplemento Staph***.** ao poço de identificação *Staphylococcus* (poço STAPH).

**-** Em seguida, adicionar a **cada poço 2 gotas do** **, à excepção dos poços PSEUDO, E. COLI e STAPH**.

**-** Reposicionar o rótulo autocolante sobre a galeria tendo o cuidado de retirar a sua película transparente para uma melhor aderência.

- Colocar a galeria sobre o suporte rígido de cartão para obter um melhor contraste na leitura e manter uma temperatura homogénea em todos os poços durante a incubação.

# • CULTURA:

- Poceder à incubação da galeria numa incubadora a +37°C imediatamente após a inoculação.

# **• LEITURA:**

#### **1 - Leitura dos poços controlo:**

**Ler os poços controlo após 24 horas de incubação a + 37 ° C (mais ou menos 2 horas).**

- O poço controlo negativo  $\Theta$  deve permanecer incolor:

- Uma mudança no poço controlo do crescimento  $\bigoplus$  de incolor para vermelho, ou com laivos vermelhos, indica que a concentração de bactérias patogénicas é superior a  $10<sup>3</sup>$  UFC/mL (não se observa qualquer alteração na cor do poço se estiverem presentes apenas leveduras).

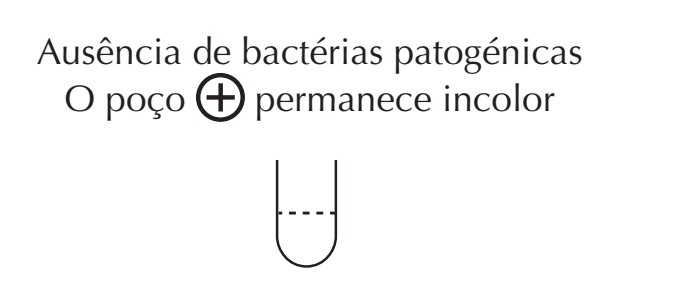

Possível infecção por leveduras

Presença de bactérias patogénicas O poço  $\bigoplus$  muda para vermelho ou contém ou

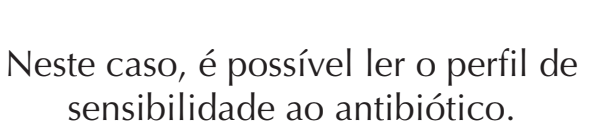

- A amostra é considerada não infectada por bactérias patogénicas caso o poço de controlo do crescimento  $\bigoplus$  não mude de cor ao fim de 48 horas.

#### **2 - Leitura dos poços antibióticos: Ler os poços antibióticos imediatamente após a interpretação dos poços controlo**

Os poços antibióticos só podem ser interpretados se o controlo negativo permanecer incolor e o controlo positivo apresentar cor vermelha.

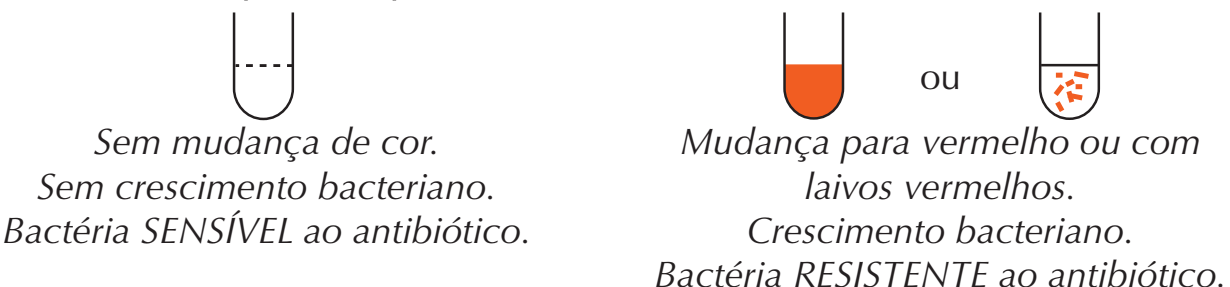

# **Tabela antibiótica do Speed Biogram:**

O rótulo autocolante existente na parte superior de cada poço identifica o antibiótico presente nesse poço.

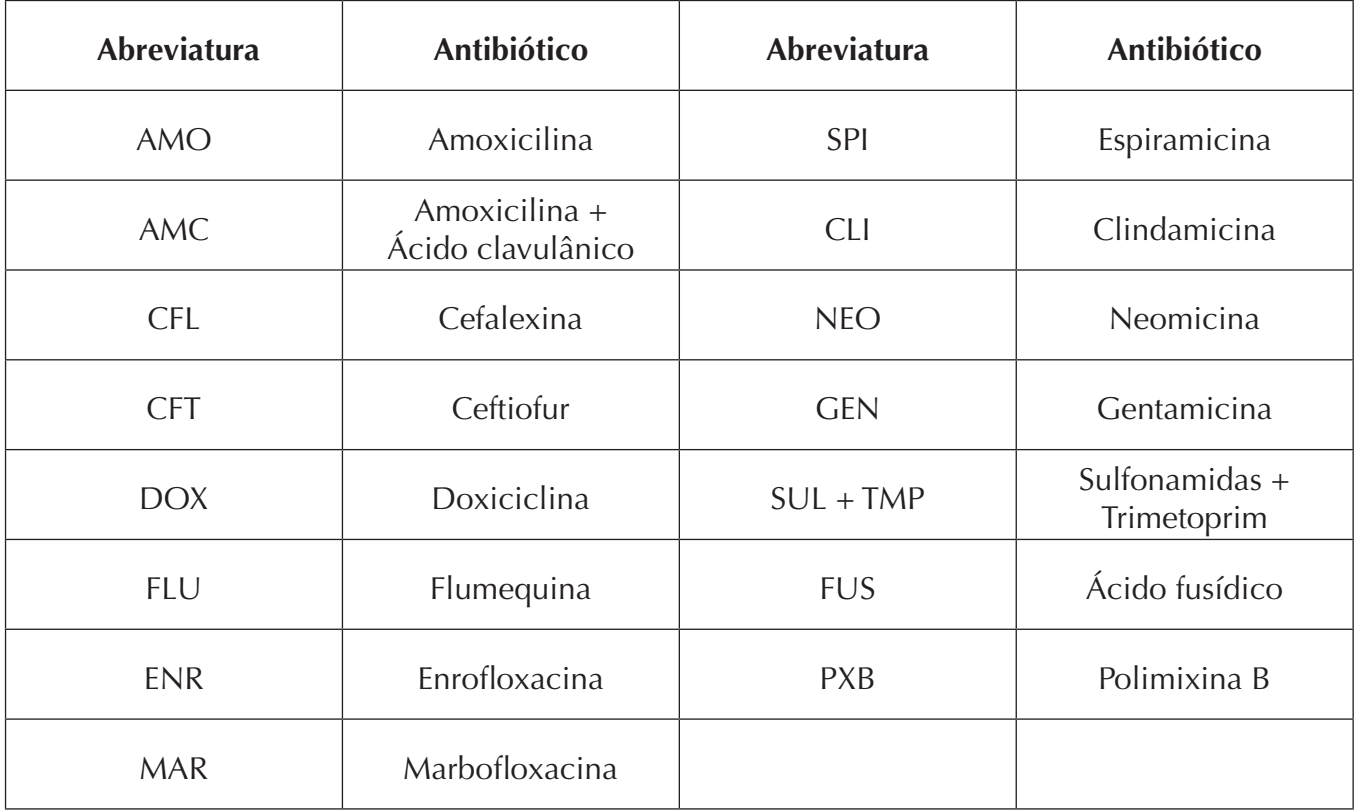

 $3$  - Leitura dos poços de identificação:

Ler os poços para a identificação após 48H de incubação a + 37 ° C, mais ou menos 2 **horas (ou 24 horas depois de ler os poços controlo e antibióticos)**

As leveduras de *Malassezia* não demonstram qualquer perfil de sensibilidade ao antibiótico na galeria.

O teste pode revelar a existência de associações de microorganismos.

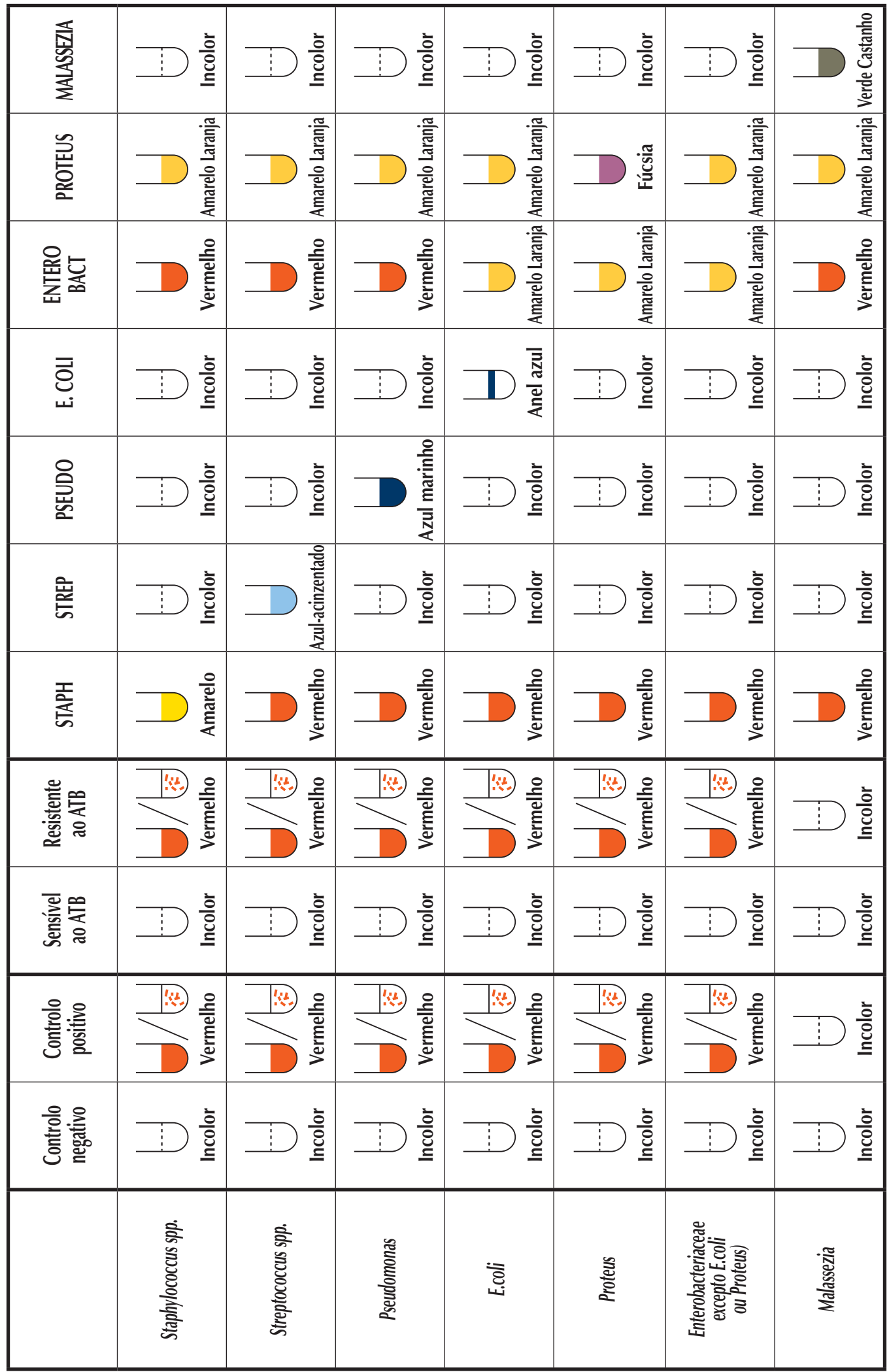

## **Comentários:**

#### *Mudança incompleta de cor:*

No caso de mudança para uma cor intermédia (frequentemente associada a meio turvo) num poço de identificação ,após 48 h de incubação a +37°C (ex :poço STAPH muda de vermelho para laranja turvo), aconselha-se uma segunda leitura após 72h de incubação  $a + 37^{\circ}C$ .

*Resultado às 72h :*

- Mudança completa de cor : identificação bacteriana confirmada.
- Persistência da cor intermédia :ausência de bactéria na amostra.

# $\blacksquare$  INTERPRETAÇÃO:

As folhas de resultados são fornecidas para registar as bactérias identificadas e os respectivos perfis de sensibilidade e resistência aos antibióticos. A escolha do antibiótico por parte do médico veterinário deve ter em conta os resultados da análise e a farmacocinética da molécula escolhida.

# ■ RECOMENDAÇÕES

# • ESTABILIDADE / CONSERVAÇÃO:

Conservar entre  $+2^{\circ}$ C e  $+8^{\circ}$ C, durante 16 meses a contar da data de fabrico (o prazo de validade está inscrito no exterior da embalagem do teste). Proteger o teste das temperaturas negativas (abaixo de 0°C).

- É aconselhável deixar todos os reagentes e o sistema à temperatura ambiente durante pelo menos 15 minutos antes de utilizar.

**- Não misturar nunca reagentes provenientes de caixas diferentes.**

# **• PRECAUÇOES DE UTILIZAÇAO:**

- O volume e o número de gotas da amostra, do *Meio de preservação* e do *Meio de cultura* recomendados no protocolo são determinantes para a qualidade dos resultados.

- Os microrganismos permanecem estáveis numa amostra seca durante um período máximo de 30 minutos após a colheita. Descarregue a zaragatoa no frasco do Meio de *preservação* (tampa verde) imediatamente após a colheita da amostra.

- Uma vez inoculado, o *Meio de preservação* pode conservar os microrganismos presentes na amostra durante:

 $\blacktriangleright$  48 horas a +4 °C

4 a 6 meses a -20  $^{\circ}$ C

Estas recomendações constituem um guia, assumindo-se que nenhum método de diagnóstico poderá ser considerado como 100% certo. Este teste destina-se a identificar o agente patogénico responsável por infecções dermatológicas, urinárias ou auriculares em cães e gatos, bem como auxiliar o médico-veterinário na escolha do respectivo tratamento. O teste efectuado pelo médico-veterinário deve ser sempre interpretado com base na história clinica, no exame físico do animal e nos resultados de outros eventuais exames complementares. O diagnóstico definitivo é da competência e da responsabilidade do médico-veterinário.

A Bio Véto Test e os seus distribuidores não podem ser responsabilizados pelas consequências de uma utilização indevida ou má interpretação dos resultados do teste.

# **Speed Biogram**™ **Kit di diagnosi veterinaria Solo per uso** *in vitro*

#### $\blacksquare$  **INTERESSE CLINICO**

IT

Nelle infezioni dermatologiche, urinarie o auricolari degli animali da compagnia sono implicati diversi microrganismi (batteri, lieviti), da soli o in associazione. L'uso alla cieca della terapia antibiotica è associato a possibili insuccessi terapeutici e può contribuire alle selezione di ceppi resistenti.

L'esecuzione del test Speed Biogram su un semplice campione liquido o cellulare prelevato dall'animale permette:

.<br>I l'identificazione in 48 ore dei batteri patogeni e/o lieviti responsabili di infezioni dermatologiche, urinarie o auricolari nel cane e nel gatto

- la determinazione del profilo di sensibilità dei microrganismi agli antibiotici, disponibile per il medico in 24 ore, per mettere a punto la miglior prescrizione..

Questa tecnologia tiene conto degli effetti sinergici o antagonisti dei diversi agenti patogeni, dei fattori relativi al mezzo infettato (antibiogramma diretto) e della concentrazione dei microrganismi nel sito infettato (effetto inoculo) per simulare nel miglior modo possibile le condizioni *in vivo*.

Inoltre, l'esecuzione di esami complementari e la visualizzazione dei risultati delle analisi da parte del proprietario facilita l'osservanza del trattamento prescritto.

#### **PRINCIPIO**

Speed Biogram è un test diagnostico per gli animali da compagnia, costituito da una galleria formata da:

- 15 pozzetti antibiotici che permettono di determinare il profilo di sensibilità dei microrganismi presenti nel campione
- 6 pozzetti per l'identificazione del batterio o dei batteri patogeni
- 1 pozzetto per l'identificazione dei lieviti (*Malassezia*)
- 2 pozzetti di controllo:
	- il pozzetto  $\bigoplus$  testimonia la crescita batterica: il cambiamento di colore di questo pozzetto corrisponde a concentrazioni batteriche superiori a  $10<sup>3</sup> UFC/ml$

- il pozzetto  $\ominus$  rappresenta il controllo negativo: il cambiamento di colore di questo pozzetto durante la lettura rende il test non valido.

Il test Speed Biogram viene eseguito su un campione cellulare (tampone) o liquido. Una volta inoculata la galleria, un'incubazione a temperatura controllata  $(+37^{\circ}C)$  permette di valutare da un lato lo sviluppo dei microrganismi patogeni in presenza di antibiotici utilizzati comunemente in ambito veterinario e dall'altro di identificare il genere di microrganismo/i presente/i nel campione, grazie semplicemente al cambiamento di colore dei pozzetti.

# $\blacksquare$  **PROTOCOLLO OPERATIVO**

#### **PER OGNI TEST PREVEDERE:**

Una galleria, un tampone, un flacone di *Terreno di conservazione* (tappo verde), un flacone di Terreno di coltura (tappo giallo), il flacone di *Integratore Staf*, il flacone di Olio *di paraffina,* una pipetta per trasferire le urine, un supporto per la galleria, un'incubatrice

#### e un foglio su cui riportare i risultati. **Non utilizzare mai reagenti di scatole diverse.**

# **- PRECAUZIONI:**

- Durante il prelievo e durante tutti i passaggi del test (inoculo e lettura) si consiglia di indossare i guanti e un camice di protezione

- In caso di contatto di un reattivo con la pelle (o capelli) : togliere immediatamente gli abiti contaminati. Lavare immediatamente con acqua la zona di contatto.

- In caso di contatto di uno dei reattivi con gli occhi : sciacquare.accuratamente con acqua per diversi minuti. Togliere eventuali lenti a contatto e continuare a sciacquare.

- Effettuare tutti i passaggi su un piano di lavoro asciutto e pulito, precedentemente disinfettato.

#### **- PRELIEVO:**

Non applicare soluzioni antisettiche o antibiotiche locali prima del prelievo. Nel caso in cui il prelievo sia effettuato su un animale in trattamento antibiotico locale o sistemico si consiglia di effettuare il prelievo almeno 48 ore dopo l'ultima somministrazione.

#### *Infezioni cutanee:*

- effettuare il prelievo mediante un tampone sterile

- il campione deve essere prelevato dalle pareti delle lesioni, dopo rimozione chirurgica di eventuali materiali purulenti.

#### *Infezioni auricolari:*

- togliere il cerume superficiale presente sulla parete del condotto uditivo

- eseguire un tampone sul fondo del condotto utilizzando uno dei tamponi sterili forniti.

#### *Infezioni urinarie:*

- prelevare le urine in modo sterile mediante cistocentesi.

#### • PREPARAZIONE DEL CAMPIONE:

#### Campione su tampone:

- Immergere il tampone usato per il prelievo nel flacone di *Terreno di conservazione* (tappo verde) e agitare vigorosamente per qualche secondo.

- Estrarre il maggiore quantitativo possibile di liquido dal tampone premendo e ruotando la parte fibrosa sulle pareti del flacone.

- Gettare il tampone in un contenitore per rifiuti biologici.

- Chiudere il flacone di Terreno di conservazione e agitare bene per omogeneizzare il contenuto.

#### Campione di urina:

- Con la pipetta, **deporre 2 gocce di urina nel** *Terreno di conservazione* (tappo verde).

- Gettare la pipetta e il resto del campione in un contenitore per rifiuti biologici.

- Chiudere il flacone di *Terreno di conservazione* e agitare bene per omogeneizzare il contenuto.

Se l'analisi non viene eseguita immediatamente si può conservare il Terreno di *conservazione* inoculato per 48 ore a  $+4^{\circ}$ C.

# **- PREPARAZIONE DELLA GALLERIA:**

- Aprire un sacchetto contenente una galleria e annotare il nome dell'animale e la data della messa in coltura sull'etichetta.

- Togliere l'etichetta autoadesiva che ricopre la galleria. Incollare il bordo superiore dell'etichetta sul bordo a punta della galleria in modo da poter accedere a tutti i pozzetti e conservando allo stesso tempo la loro identificazione.

- Attenzione : prima dell'inoculo, il contenuto dei pozzetti testimone e antibiotici, può non essere visibile ad occhio nudo.

# **- INOCULO DEL TERRENO DI COLTURA:**

- Con il tappo conta gocce incluso, **deporre 4 gocce di** *Terreno di conservazione* **(tappo ^\*~ #"6%#= % `"#**  *Terreno di coltura* **(tappo giallo***)*

- Chiudere il flacone di *Terreno di coltura* e agitare bene per omogeneizzare il contenuto.

#### **- INOCULO DELLA GALLERIA:**

- Con il tappo contagocce incluso, distribuire **3 gocce di** *Terreno di coltura* **inoculato in ogni pozzetto della galleria, tranne il pozzetto IL.**

- Solo nel pozzetto per l'identificazione dello stafilococco (pozzetto STAPH) aggiungere **2 gocce di "***Integratore Staf***"**.

- In ogni pozzetto aggiungere **2 gocce di** *Olio di paraffina,* **tranne nei pozzetti PSEUDO, E. COLI e STAPH.**

- Ricollocare l'etichetta adesiva sulla galleria, prestando attenzione a togliere prima la pellicola trasparente sul retro, per migliorare l'aderenza.

- Inserire la galleria su un supporto in cartoncino, per facilitare la lettura (miglior contrasto) e per mantenere una temperatura ideale in ogni pozzetto durante la coltura.

# **- MESSA IN COLTURA:**

- Dopo l'inoculo, mettere immediatamente a incubare la galleria  $a + 37^{\circ}$ C.

# **- LETTURA:**

**1 – Lettura dei pozzetti di controllo:** 

**Leggere i pozzetti testimone 24 ore dopo l'incubazione a 37 °C (+/- 2 ore)** 

- Il pozzetto controllo negativo deve restare incolore:

- Se il pozzetto di controllo della crescita  $\bigoplus$  vira dall'incolore al rosso o contiene striature rosse, il viraggio è caratteristico di una concentrazione di batteri patogeni superiore a  $10<sup>3</sup>$  UFC/ml (In presenza di soli lieviti non si osserva alcun cambiamento di colore del pozzetto).

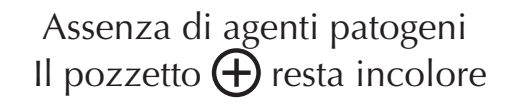

Presenza di batteri patogeni il pozzetto  $(+)$  vira al rosso o contiene striature rosse di agenti patogeni

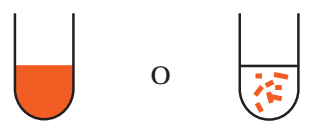

Infezioni da soli lieviti possibili la questo caso, è possibile effettuare la lettura dell'antibiogramma.

Il prelievo può essere considerato non contaminato da batteri patogeni se il pozzetto  $\bigoplus$  non vira dopo 48 ore.

# 2 – Lettura dei pozzetti antibiotici:

Leggere i pozzetti antibiotici immediatamente dopo l'interpretazione dei pozzetti testimone. I pozzetti antibiotici possono essere interpretati solo se il pozzetto di controllo negativo resta incolore e il pozzetto di controllo positivo presenta una colorazione rossa.

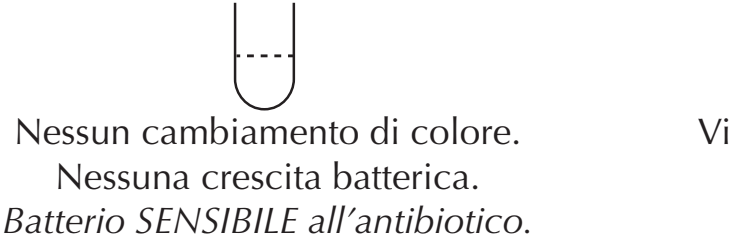

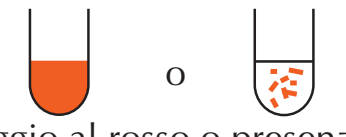

Viraggio al rosso o presenza di striature rosse. Crescita batterica. Batterio RESISTENTE all'antibiotico

#### Tabella degli antibiotici testati con Speed BIOGRAM:

L'identificazione dell'antibiotico presente in ogni pozzetto è indicata sull'etichetta autoadesiva, al di sopra di ciascun pozzetto.

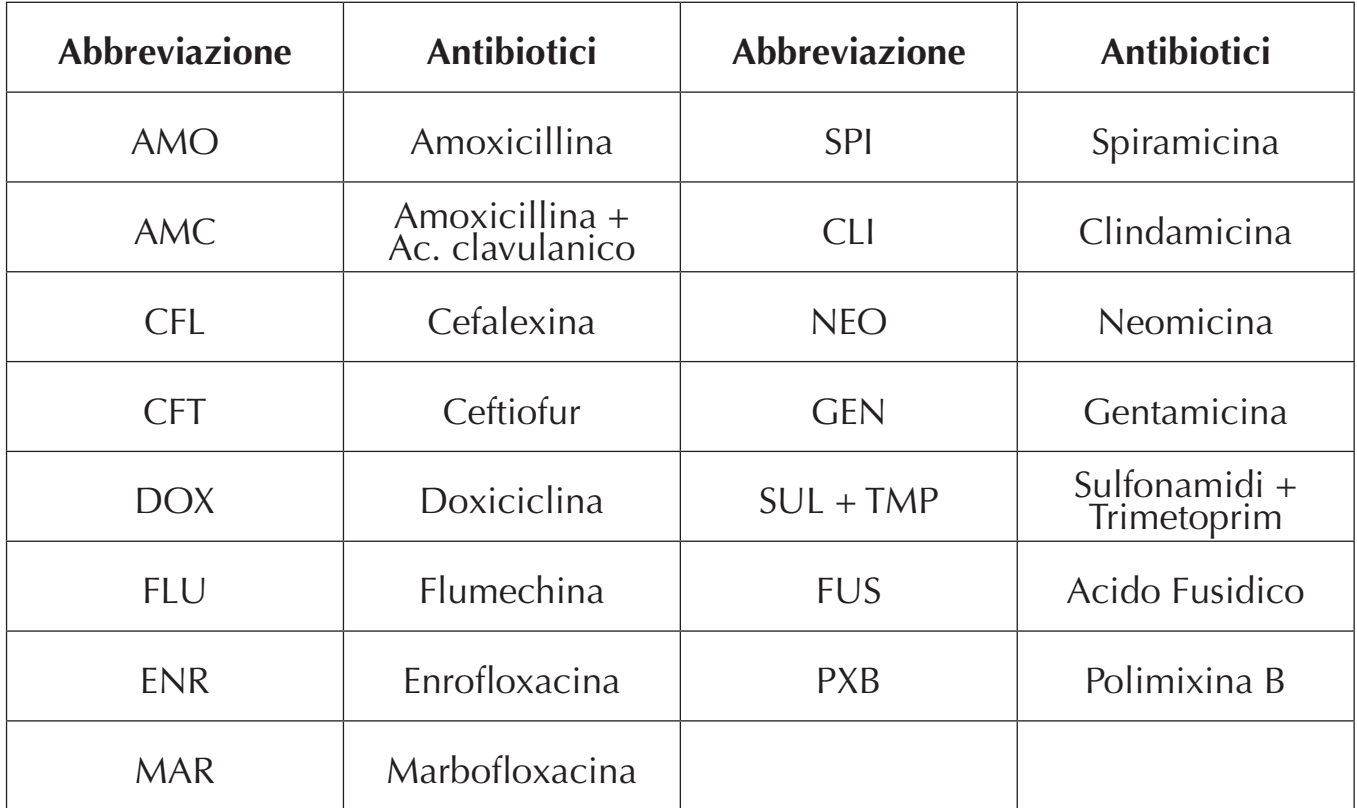

#### 3- Lettura dei pozzetti identificazione:

#### Leggere I pozzetti d'identificazione dopo 48 ore di incubazione a  $+37^{\circ}$ C,  $+/- 2$  ore (ovvero 24 ore dopo la lettura dei pozzetti di controllo e antibiotic)

I lieviti Malassezia non mostrano alcun profilo antibiotico sulla galleria.

È possibile che siano associati più microrganismi.

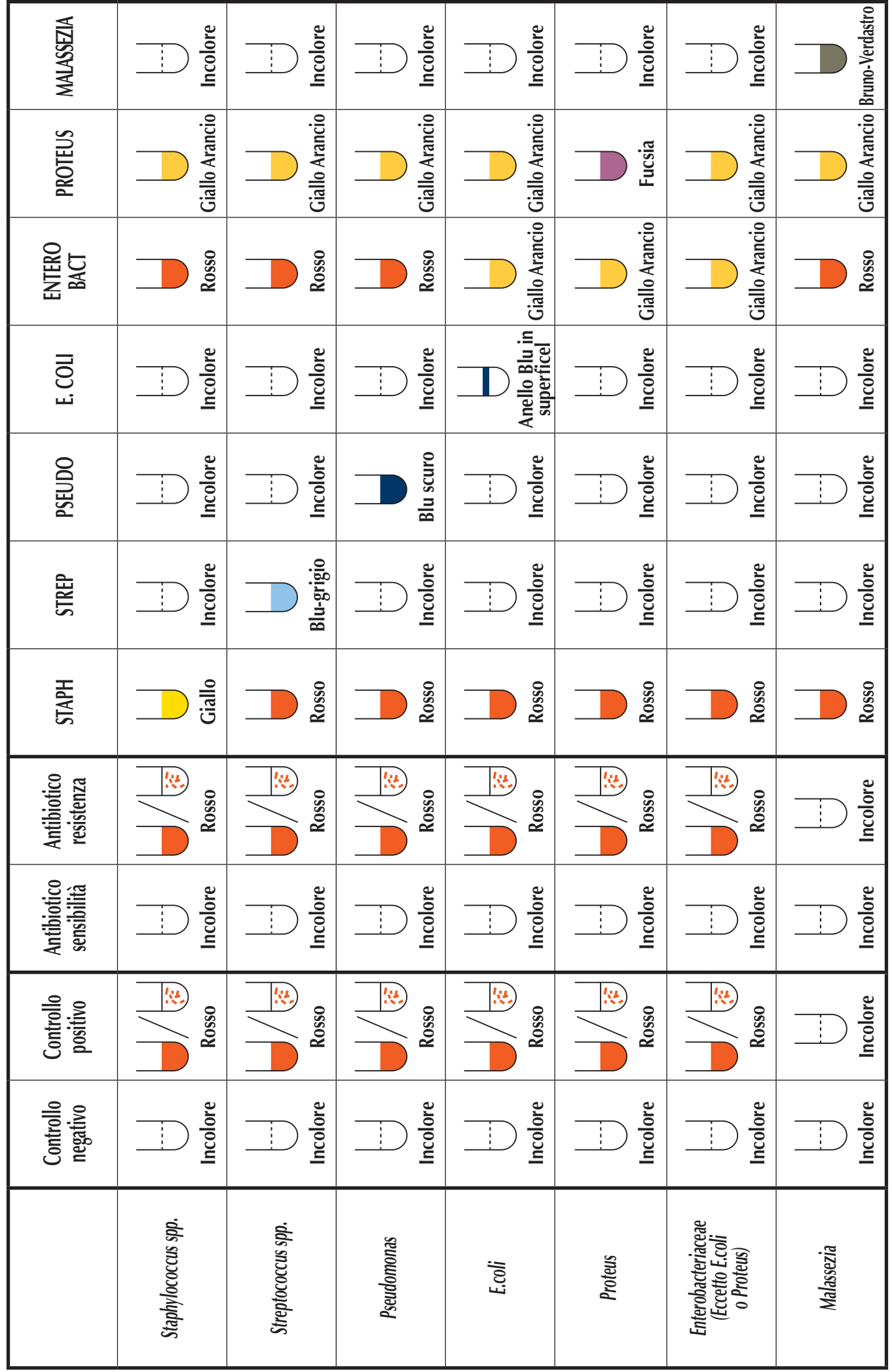

#### **Commenti :**

# *Viraggio di colore incompleto:*

Nel caso in cui un pozzetto di identificazione assuma una colorazione intermedia (Spesso con mezzo torbido) dopo 48 ore di incubazione a  $+37^{\circ}$ C (ad es. il pozzetto STAPH che vira dal rosso all'arancio torbido), si consiglia di effettuare una seconda lettura 24 ore dopo (ovvero 72 ore dopo l'inoculazione)).

#### *Risultato dopo 72 ore:*

- Viraggio completo: identificazione batterica confermata.

- Viraggio intermedio persistente:identificazione batterica considerata negativa..

#### -**INTERPRETAZIONE:**

Per ogni lettura del profilo di sensibilità e di resistenza del batterio ricercato, un foglio dei risultati permette di registrare i batteri identificati e il profilo di antibioticoresistenza, per conservare l'insieme dei risultati. La scelta dell'antibiotico da parte del veterinario deve tenere conto sia dei risultati dell'analisi che della farmacocinetica e della tossicità della molecola scelta in funzione al tipo e alla localizzazione dell'infezione.

# **E** RACCOMANDAZIONI

# **- STABILITÀ / CONSERVAZIONE:**

- Il kit è stabile tra +2°C e +8°C per 16 mesi a partire dalla data di fabbricazione (vedere la data di scadenza sull'etichetta del kit). Evitare di esporre il kit a temperature inferiori a 0°C.

- Si consiglia di lasciare i reattivi e la galleria almeno 15 min a temperatura ambiente prima di utilizzarli.

- Non usare mai flaconi di reagenti di kit diversi.

## **- PRECAUZIONI PER LA MANIPOLAZIONE:**

-Il volume e il numero di gocce del prelievo, del *Terreno di Conservazione* e del *Terreno*  di coltura indicati nel protocollo sono determinanti per la qualità dei risultati.

- Dopo il prelievo, i microrganismi restano stabili sul tampone per non più di 30 minuti. Subito dopo il prelievo si deve scaricare il tampone in un flacone di Terreno di conservazione (tappo verde).

- Una volta inoculato, il terreno di conservazione permette di conservare i microrganismi presenti nel campione per:

 $\blacktriangleright$  48 ore a +4 $^{\circ}$ C

 $\blacktriangleright$  da 4 a 6 mesi a -20 $^{\circ}$ C

- Se il pozzetto di controllo di crescita $\bigoplus$  non vira al rosso entro 18-24 ore di incubazione, incubare altre 18-24 ore per confermare l'assenza totale di microrganismi patogeni nel campione.

Queste raccomandazioni costituiscono solo una guida, in quanto non si può pretendere che alcun metodo diagnostico sia preciso al 100%. Questo test ha lo scopo di identificare l'agente batterico o fungino responsabile di infezioni dermatologiche, urinarie o auricolari nel cane e nel gatto e di aiutare il veterinario a scegliere il corretto trattamento. L'interpretazione del test da parte del veterinario dovrà sempre tenere conto dell'anamnesi, dell'esame clinico dell'animale e del risultato di eventuali altri esami complementari. La diagnosi finale resta una prerogativa ed è sotto la responsabilità del veterinario curante. Bio Veto Test e suoi distributori non possono essere ritenuti responsabili delle conseguenze legate a un utilizzo scorretto o a un'interpretazione scorretta dei risultati forniti da questo test.

# $S$ *peed* Biogram  $^{TM}$ κτηνιατρικό Διαγνωστικό kit Μόνο για in vitro χρήση

#### **Ε ΚΛΙΝΙΚΕΣ ΕΦΑΡΜΟΓΕΣ**

Οι αιτιολογικοί παράγοντες στις ουρικές, δερματικές ή ωτικές λοιμώξεις ποικίλουν (βακτήρια, μύκητες) και οι ταυτόχρονες λοιμώξεις είναι πιθανές. Η τυφλή χρήση αντιβιοτικών είναι συνυφασμένη με την πιθανότητα της θεραπευτικής αποτυχίας και ίσως συμβάλλει στην επιλογή ανθεκτικών στελεχών.

H χρήση του διαγνωστικού τεστ Speed Biogram σε υγρό ή κυτταρικό δείγμα, επιτρέπει: - την ταυτοποίηση των παθογόνων βακτηρίων σε 48 ώρες (και του μύκητα Malassezia μετά από μερικές μέρες)σε ουρικές, δερματικές ή ωτικές λοιμώξεις.

- την λήψη μέσα σε 24 ώρες (συν/πλην 2 ώρες) ενός αντιβιογράμματος στα πλαίσια των διαθέσιμων αντιβιοτικών για κτηνιατρική χρήση, για τη διασφάλιση της καταλληλότερης θεραπείας.

To Speed Biogram, συνυπολογίζει τη συνεργική ή ανταγωνιστική δράση των διαφόρων παθογόνων παραγόντων, που σχετίζονται με τη μολυσμένη περιοχή (άμεσο αντιβιόγραμμα), όπως και τη συγκέντρωση των μικροοργανισμών της μολυσμένης περιοχής (inoculum effect), για να αποδώσει πιο έγκυρα τις in vivo συνθήκες.

Επιπλέον, η χρήση των διαγνωστικών τεστ και η απεικόνιση των αποτελεσμάτων για τον ιδιοκτήτη θα συμβάλλει στην εξασφάλιση της θεραπευτικής συμμόρφωσης.

#### **MEOOAOAOFIA**

To Speed Biogram είναι ένα διαγνωστικό τεστ για ζώα συντροφιάς. Αποτελείται από μια πλάκα για μικροβιακή καλλιέργεια, που περιέχει:

• 15 βοθρία για τις δοκιμές ευαισθησίας και βακτηριακής αντίστασης των παθογόνων παραγόντων του δείγματος.

- 6 βοθρία για την ταυτοποίηση του/των παθογόνου/ων βακτηρίου/ων.
- 1 βοθρίο για την ταυτοποίηση του μύκητα Malassezia.
- 2 βοθρία ελέγχου:
	- ένα βοθρίο ελέγχου (+), θετικής βακτηριακής ανάπτυξης: η αλλαγή χρώματος αντιστοιχεί σε βακτηριακή συγκέντρωση ≥ 10<sup>3</sup> UFC/ml, η οποία σηματοδοτεί την ύπαρξη λοίμωξης.

- ένα βοθρίο ελέγχου (–), αρνητικής βακτηριακής ανάπτυξης: σε περίπτωση που έχουμε αλλαγή χρώματος σε αυτό το βοθρίο η δοκιμή δεν είναι έγκυρη.

To Speed Biogram πραγματοποιείται σε κυτταρικό επίχρισμα (με στυλεό) ή υγρό δείγμα. Μετά από τον ενοφθαλμισμό της πλάκας, η επώαση σε ελεγχόμενο περιβάλλον (+37°C) επιτρέπει την αξιολόγηση της ανάπτυξης των παθογόνων μικροοργανισμών υπό την παρουσία αντιβιοτικών της κτηνιατρικής πράξης και, την ταυτοποίηση των μικροοργανισμών του δείγματος, με μια απλή αλλαγή χρώματος σε κάθε βοθρίο.

#### **Β** ΟΔΗΓΙΕΣ ΧΡΗΣΗΣ

#### • ΓΙΑ ΚΑΘΕ ΤΕΣΤ ΘΑ ΧΡΕΙΑΣΤΕΙΤΕ:

Μία πλάκα Speed Biogram, ένα στυλεό, μία πιπέτα λήψης ούρου, ένα φιαλίδιο με Υπόστρωμα συντήρησης (πράσινο πώμα), ένα φιαλίδιο με Θρεπτικό υλικό (κίτρινο πώμα), το φιαλίδιο «Staph supplement», το φιαλίδιο με Παραφινέλαιο μία πιπέτα λήψης ούρου, μία βάση συγκράτησης για την επώαση, μία συσκευή επώασης και ένα φύλλο αποτελεσμάτων.

# Μην χρησιμοποιείτε αντιδραστήρια από διαφορετικές συσκευασίες.

#### • ΠΡΟΦΥΛΑΞΕΙΣ:

- Συνιστάται να φοράτε προστατευτικά γάντια και προστατευτικό ρουχισμό, κατά τη δειγματοληψία και κατά τη διάρκεια όλων των σταδίων της δοκιμής (ενοφθαλμισμός και ανάγνωση αποτελεσμάτων).
- Σε περίπτωση επαφής ενός εκ των αντιδραστηρίων με το δέρμα, αφαιρέστε αμέσως τα εκτεθειμένα ρούχα και πλύνετε προσεκτικά με νερό, για αρκετά λεπτά.
- Σε περίπτωση επαφής ενός εκ των αντιδραστηρίων με τα μάτια, ξεπλύνετε προσεκτικά με νερό για αρκετά λεπτά. Εάν υπάρχουν φακοί επαφής, αφαιρέστε τους, εφόσον είναι εύκολο και συνεχίστε να ξεπλένετε.
- Να διενεργείτε τη δοκιμή σε ξηρό και καθαρό χώρο που έχει προηγουμένως απολυμανθεί.

#### • ΔΕΙΓΜΑΤΟΛΗΨΙΑ:

Αποφύγετε τη χρήση αντισηπτικών διαλυμάτων ή αντιβιοτικών για τοπική χρήση πριν τη δειγματοληψία. Αν κάνετε δειγματοληψία από ζώο υπό αντιβιοτική θεραπεία (συστηματική ή τοπική), συνιστάται η λήψη του δείγματος να γίνει τουλάχιστον 48 ώρες από τη λήξη της θεραπείας.

#### Δερματικές αλλοιώσεις:

- Η λήψη του δείγματος πρέπει να γίνεται με αποστειρωμένο στυλεό.
- Το δείγμα θα πρέπει να λαμβάνεται περιφερειακά των λύσεων και μετά από χειρουργική αφαίρεση τυχόν πυωδών συμφύσεων.

#### Ωτικές λοιμώξεις:

- Αφαιρέστε την επιφανειακή κυψελίδα από τα τοιχώματα του ακουστικού πόρου.
- Το δείγμα θα πρέπει να λαμβάνεται άσηπτα και βαθιά από τα τοιχώματα του ακουστικού πόρου με τη χρήση ενός από τους αποστειρωμένους στυλεούς που παρέχονται με τη συσκευή δοκιμής.

#### Λοίμωξεις του ουροποιητικού:

Το δείγμα του ούρου θα πρέπει να λαμβάνεται άσηπτα με κυστοκέντηση.

#### **ΠΡΟΕΤΟΙΜΑΣΙΑ ΤΟΥ ΔΕΙΓΜΑΤΟΣ:**

#### Δείγμα με στυλεό:

- Βυθίστε άμεσα το στυλεό με το δείγμα στο φιαλίδιο με το Υπόστρωμα συντήρησης. Αναδέψτε καλά το στυλεό για μερικά δευτερόλεπτα.
- Αφαιρέστε όσο το δυνατόν περισσότερο δείγμα από το στυλεό, πιέζοντας και περιστρέφοντας το ινώδες τμήμα του, πάνω στα τοιχώματα του φιαλιδίου.
- Απορρίψτε το στυλεό και την πιπέτα σε κάδο βιολογικών απορριμμάτων.
- Κλείστε το φιαλίδιο του Υποστρώματος συντήρησης και ανακινήστε καλά μέχρι να ομογενοποιηθεί το περιεχόμενο.

#### Δείγμα ούρου:

- Χρησιμοποιήστε την πιπέτα λήψης ούρου για να **προσθέσετε 2 σταγόνες στο** Υπόστρωμα συντήρησης (πράσινο πώμα).
- Απορρίψτε το υπόλοιπο του δείγματος σε κάδο βιολογικών απορριμμάτων.
- Κλείστε το φιαλίδιο του Υποστρώματος συντήρησης και ανακινήστε καλά μέχρι να ομογενοποιηθεί το περιεχόμενο.

Αν η ανάλυση δεν μπορεί να πραγματοποιηθεί άμεσα, το ενοφθαλμισμένο με δείγμα φιαλίδιο του Υποστρώματος συντήρησης παραμένει σταθερό στους  $+4^{\circ}$ C για 48 ώρες.

#### • ΠΡΟΕΤΟΙΜΑΣΙΑ ΤΗΣ ΠΛΑΚΑΣ ΤΟΥ ΑΝΤΙΒΙΟΓΡΑΜΜΑΤΟΣ:

- Αφαιρέστε μια νέα πλάκα από τη συσκευασία της αμέσως πριν τη χρησιμοποιήσετε και ταυτοποιήστε την πλάκα σημειώνοντας στην ετικέτα, το όνομα του ζώου και την ημερομηνία της δειγματοληψίας. Στη συνέχεια αφαιρέστε την αυτοκόλλητη ετικέτα που

περιβάλλει την πλάκα.

- Κολλήστε την επιμήκη πλευρά της ετικέτας κατά μήκος της αντίστοιχης πλευράς της πλάκας, ώστε να διατηρήσετε την επισήμανση των βοθρίων, έχοντας ταυτόχρονα πρόσβαση σε αυτά.

- Επισημαίνεται ότι πριν από την ανάπτυξη των βακτηρίων το περιεχόμενο των βοθρίων ελέγχου και των βοθρίων του αντιβιογράμματος, μπορεί να μην είναι ορατό με γυμνό μάτι.

#### ΕΝΟΦΘΑΛΜΙΣΜΟΣ ΤΟΥ ΘΡΕΠΤΙΚΟΥ ΥΛΙΚΟΥ:

- Προσθέστε 4 σταγόνες από το ενοφθαλμισμένο Υπόστρωμα συντήρησης (πράσινο πώμα) στο φιαλίδιο του Θρεπτικού υλικού (κίτρινο πώμα), με το καπάκισταγονόμετρο.
- Κλείστε το φιαλίδιο του Θρεπτικού υλικού και ανακινήστε καλά μέχρι να ομογενοποιηθεί το περιεχόμενο.

#### • ΕΝΟΦΘΑΛΜΙΣΜΟΣ ΤΗΣ ΠΛΑΚΑΣ ΤΟΥ ΑΝΤΙΒΙΟΓΡΑΜΜΑΤΟΣ:

- Προσθέστε 3 σταγόνες από το ενοφθαλμισμένο Θρεπτικό υλικό σε κάθε βοθρίο της πλάκας χρησιμοποιώντας το καπάκι-σταγονόμετρο.
- Στο βοθρίο ταυτοποίησης του Σταφυλόκοκκου (STAPH), προσθέστε 2 σταγόνες από το φιαλίδιο «Staph supplement».
- Προσθέστε 2 σταγόνες Παραφινέλαιο σε κάθε βοθρίο, εκτός από τα βοθρία E.Coli, PSEUDO και STAPH.
- Επανατοποθετείστε την αυτοκόλλητη ταινία και βεβαιωθείτε πως έχετε αφαιρέσει το διάφανο φιλμ που βρίσκεται στην πίσω πλευρά για καλύτερη επικόλληση.
- Τοποθετήστε την πλάκα στη χάρτινη βάση για να επιτύχετε καλύτερη ανάγνωση και για να ισοκατανέμεται η θερμότητα στα βοθρία, κατά την επώαση.

#### $\cdot$  ENOAZH:

Αμέσως μετά τον ενοφθαλμισμό, επωάστε στους +37°C, σε μια επωαστική συσκευή.

#### $\bullet$  ANATNOZH:

#### 1 – Ανάγνωση των βοθρίων ελέγχου:

Αναγνώστε τα αποτέλεσμα του αντιβιογράμματος αφού περάσουν 24 (συν/πλην 2) ώρες επώασης στους+37°C

- Το βοθρίο ελέγχου αρνητικής (–) ανάπτυξης θα πρέπει να παραμείνει άχρωμο:

- Αλλαγή χρώματος του βοθρίου ελέγχου θετικής  $\bigoplus$  ανάπτυξης από άχρωμο σε κόκκινο (ή με κόκκινες γραμμές), σημαίνει πως η συγκέντρωση των βακτηρίων είναι μεγαλύτερη από  $\geq$ 10<sup>3</sup> CFU/mL (το βοθρίο παραμένει άχρωμο μόνο σε παρουσία μυκήτων):

Απουσία παθογόνων παραγόντων To (+) βοθρίο παραμένει άχρωμο

Παρουσία παθογόνων παραγόντων. To (+) βοθρίο γίνεται κόκκινο ή έχει κόκκινες γραμμές

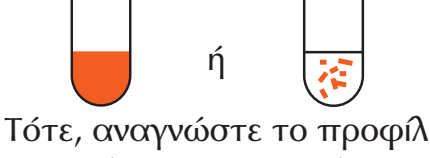

ευαισθησίας των παθογόνων στα αντιβιοτικά.

-Το δείγμα μπορεί να θεωρηθεί ως μη μολυσμένο από παθογόνα βακτήρια εφόσον μετά την πάροδο 48 ωρών το βοθρίο  $\bigoplus$ θετικής ανάπτυξης δεν έχει αλλάξει χρώμα.

## 2 – Ανάγνωση των βοθρίων των αντιβιοτικών:

#### Αναγνώστε τα βοθρία του αντιβιογράμματος αμέσως μετά την ανάγνωση των βοθρίων ελέγχου.

Τα βοθρία αντιβιογράμματος μπορούν να αναγνωστούν μόνο εάν το βορίο αρνητικής ανάπτυξης είναι άχρωμο και υπάρχει κόκκινος χρωματισμός στο βοθρίο θετικής ανάπτυξης.

 $\left\lfloor \cdots \right\rfloor$ Καμία αλλαγή χρώματος. Απουσία βακτηριακής ανάπτυξης. Τα βακτήρια είναι ΕΥΑΙΣΘΗΤΑ στο συγκεκριμένο αντιβιοτικό.

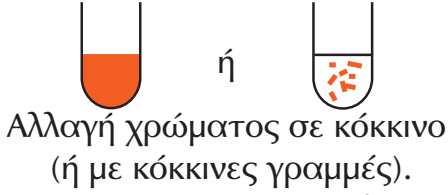

Βακτηριακή ανάπτυξη. Τα βακτήρια είναι ΑΝΘΕΚΤΙΚΑ στο συγκεκριμένο αντιβιοτικό.

#### Πίνακας με τα αντιβιοτικά του Speed Biogram:

Πάνω σε κάθε βοθρίο, είναι τυπωμένο σε αυτοκόλλητη ταινία, το όνομα του αντιβιοτικού

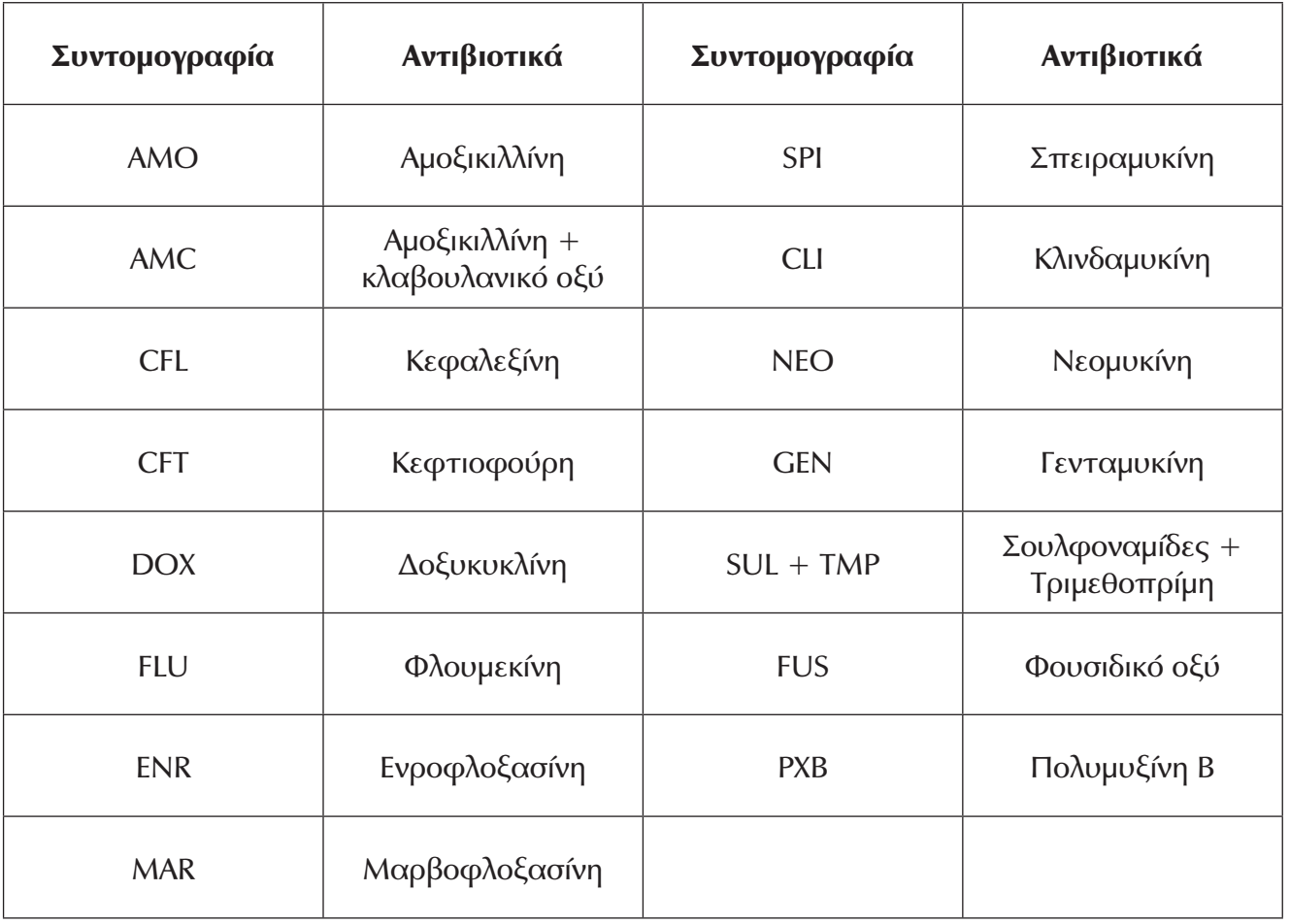

#### 3 - Βακτηριακή και μυκητιακή ταυτοποίηση:

Η βακτηριακή και μυκητιακή ταυτοποίηση γίνεται μετά από επώαση του αντιβιογράμματος για 48 (συν/πλην 2) ώρες στους +37°C. 24 ώρες μετά από την ανάγνωση των βορθίων ελέγχου και αντιβιογράμματος.

Σε αυτή τη συσκευή δεν γίνεται προφίλ αντιβιογράμματος του μύκητα Malassezia. Μπορεί να αναπτυχθούν ταυτόχρονα διαφορετικοί μικροοργανισμοί.

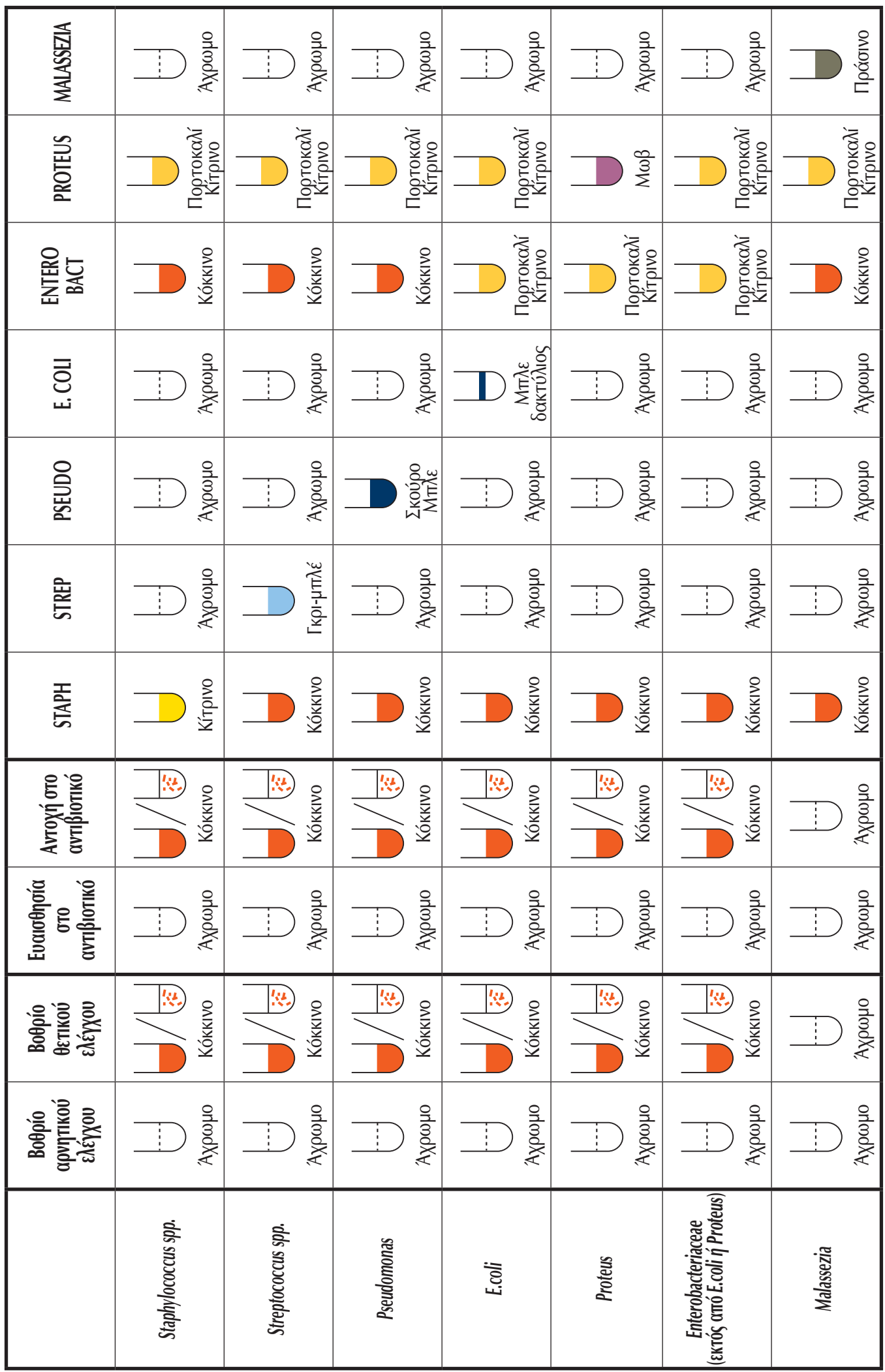

# Παρατηρήσεις:

#### <u>Ελλιπής αλλαγή χρώματος:</u>

Σε περίπτωση ελλιπούς αλλαγής του χρώματος στο βοθρίο ταυτοποίησης (συχνά με θολότητα στο υπόστρωμα) 48 ώρες μετά την επώαση στους +37°C (π.χ. το βοθρίο Staph γίνεται από κόκκινο, θολό πορτοκαλί), συνιστάται να προβείτε και σε δεύτερη ανάγνωση 24 ώρες μετά (72 ώρες μετά από επώαση στους +37°C).

#### Αποτελέσματα στις 72 ώρες επώασης:

Πλήρης αλλαγή χρώματος: η βακτηριακή ταυτοποίηση επιβεβαίωνεται.

Το χρώμα εξακολουθεί να μην αλλάζει: επιβεβαιώνεται η απουσία του παθογόνου μικροοργανισμού στο δείγμα.

#### **E EPMHNEIA KAI KATAFPAФH:**

Για την καταχώρηση των αποτελεσμάτων σχετικά με την ταυτοποίηση και το προφίλ αντιβιογράμματος, παρέχονται φύλλα αποτελεσμάτων.

#### **ΕΙΔΙΚΕΣ ΣΥΣΤΑΣΕΙΣ**

#### • ΣΤΑΘΕΡΟΤΗΤΑ/ ΣΥΝΤΗΡΗΣΗ:

- Το kit διατηρείται σταθερό σε θερμοκρασία μεταξύ +2°C και +8°C για 16 μήνες από την ημερομηνία παραγωγής (βλ. ημερομηνία λήξης που αναγράφεται στη συσκευασία του kit). Μην εκθέτετε τη συσκευασία σε θερμοκρασίες κάτω από 0°C.

- Συνιστάται να αφήνετε τα αντιδραστήρια και την πλάκα να έρθουν σε θερμοκρασία δωματίου για τουλάχιστον 15 λεπτά πριν από τη χρήση.

#### - Να μη χρησιμοποιείται αντιδραστήρια από διαφορετικές συσκευασίες.

#### • ΠΡΟΕΙΔΟΠΟΙΗΣΕΙΣ ΚΑΤΑ ΤΗ ΧΡΗΣΗ:

- Η ποσότητα και ο αριθμός των σταγόνων του δείγματος, του Θρεπτικού υλικού και του Υποστρώματος συντήρησης που συστήνονται από το πρωτόκολλο, είναι καθοριστικά για την ποιότητα των αποτελεσμάτων.

- Μετά τη δειγματοληψία, οι μικροοργανισμοί σε ξηρό δείγμα παραμένουν σταθεροί το ανώτατο για 30 λεπτά. Αμέσως μετά τη δειγματοληψία, τοποθετείστε το στυλεό με το δείγμα μέσα στο φιαλίδιο του Υποστρώματος συντήρησης.

- Μετά τον ενοφθαλμισμό τους στο Υπόστρωμα συντήρησης, οι μικροοργανισμοί μπορούν να μείνουν σταθεροί για:

 $\blacktriangleright$  48 ώρες στους + 4 °C

 $\blacktriangleright$  4 έως 6 μήνες στους - 20 $^{\circ}$ C

Οι συνιστώμενες ενέργειες που αναφέρθηκαν αποτελούν κατευθυντήρια γραμμή, καθώς καμία δοκιμή δεν είναι 100% ακριβής πάντα και υπό οποιεσδήποτε συνθήκες. Στόχος της παρούσας συσκευής δοκιμής είναι η ταυτοποίηση των βακτηρίων και των μυκήτων που ευθύνονται για ουρολογικές, δερματικές ή ωτικές λοιμώξεις του σκύλου και της γάτας και η υποστήριξη του κτηνιάτρου στην επιλογή του θεραπευτικού σχήματος. Η οριστική διάγνωση παραμένει προνόμιο και ευθύνη του κτηνιάτρου.

H Bio Veto Test και οι αντιπρόσωποί της, δεν μπορούν να θεωρηθούν υπεύθυνοι για τις συνέπειες της κακής χρήσης ή παρερμηνείας των αποτελεσμάτων, που προκύπτουν από τη δοκιμή.

# **Speed Biogram**™ **Veterinär-Diagnostik-Kit Nur zur** *In-vitro-***Diagnostik**

#### **E KLINISCHE BEDEUTUNG**

DE

Die an dermatologischen, Harnwegs oder Ohreninfektionen beteiligten Keime sind unterschiedlicher Natur (Bakterien, Hefen) und das gleichzeitige Auftreten mehrerer Erreger ist möglich. Das blinde Anwenden einer Antibiotikatherapie ist mit dem Risiko von Therapieversagen verbunden und kann zur Auslese resistenter Stämme beitragen.

Die Durchführung des Speed Biogram Tests anhand einer einfachen Flüssigkeits oder Zellprobe, die vom Tier entnommen wurde, ermöglicht:

- Die Identifikation pathogener Bakterien und von Hefepilzen innerhalb von 48 Stunden bei dermatologischen, Harnwegs und Ohreninfektionen von Hunden und Katzen.

- Die Bestimmung des Sensitivitätsprofils der Keime (Antibiogramm) gegenüber den praxisrelevanten Antibiotika innerhalb von 24 h, um die Wahl des geeigneten Therapeutikums zu ermöglichen.

Speed Biogram berücksichtigt dabei die zwischen den unterschiedlichen pathogenen Keimen herrschenden Synergien und Antagonien, die Faktoren, welche in Verbindung mit dem infizierten Milieu stehen (direktes Antibiogramm) sowie die Keimkonzentrationen am Infektionsort (Inokulum Effekt), um der Situation *in-vivo* möglichst nah zu kommen.

Ausserdem unterstützen weiterführende Untersuchungen und die Darstellung der Testergebnisse den Tierhalter darin, die vorgeschriebene Behandlung einzuhalten.

#### **TESTPRINZIP**

Speed Biogram ist ein Diagnosetest für Kleintiere; er besteht aus einer Testgalerie mit folgenden Einheiten:

- 15 Antibiotika Testvertiefungen für die Bestimmung des Sensitivitätsprofils der in der Probe vorhandenen Erreger (Antibiogramm).
- 6 Testvertiefungen zur Identifikation bakterieller Erreger.
- 1 Testvertiefung zur Identifikation von Hefepilzen (Malassezia).
- 2 Kontrollvertiefungen:

- eine  $(\dagger)$  Kontrollvertiefung zum Nachweis von bakteriellem Wachstum: Ein Farbumschlag in dieser Vertiefung entspricht einer Keimkonzentration in der Probe von  $3 \times 10^3$  KbF/mL

- eine  $\left(\text{-}\right)$  Kontrollvertiefung zur Negativkontrolle: Kommt es während des Zeitpunkts des Ablesens zu einem Farbumschlag in dieser Vertiefung, ist der Test ungültig.

Speed Biogram wird anhand einer Zell (Tupferprobe) oder Flüssigkeitsprobe durchgeführt. Nach dem Beimpfen der Testgalerie, und der Inkubation bei einer kontrollierten Temperatur  $(+37^{\circ}C)$ , kann einerseits einfach anhand des Farbumschlages in jeder einzelnen Testvertiefung die Entwicklung pathogener Keime in der Gegenwart von für die Veterinärmedizin praxisrelevanten Antibiotika beurteilt werden, und kann andererseits die Art der in der Probe vorhandenen Erreger identifiziert werden.

# ■ DURCHFÜHRUNG DES TESTS

#### **BENÖTIGTE MATERIALIEN:**

Eine Testgalerie, ein Tupfer, ein Einmal Pipette, eine Flasche mit *Konservierungsmedium ("Milieu de Conservation / Preservative Medium")*, eine Flasche mit *Kulturmedium ("Milieu de Culture / Growth Medium")*, die Flasche mit *Staph-Zusatz ("Supplement Staph /* 

Additional Staph Solution"), die Flasche mit *Paraffinöl*, ein Kartonträger für die Testgalerie, ein Inkubator und ein Ergebnisprotokoll.

#### **Die Reagenzlösungen unterschiedlicher Boxen nie untereinander austauschen.**

#### **- VORSICHTSMASSNAHMEN:**

Es ist ratsam, während der Probenentnahme und während aller Phasen des Tests (Beimpfen und Ablesen) Handschuhe und Schutzkleidung zu tragen.

Bei Berührung von einem Reagenz mit der Haut, sofort getränkte Kleidung entfernen/ ausziehen und behutsam mit Wasser spülen für mehrere Minuten.

Bei Berührung von einem Reagenz mit Auge, behutsam mit Wasser spülen für mehrere Minuten. Kontaktlinsen entfernen. Weiter spülen.

Das Testverfahren auf einer trockenen, sauberen und desinfizierten Arbeitsfläche durchführen.

#### **- PROBENENTNAHME:**

Das lokale Auftragen von antiseptischer Lösung oder Antibiotika vor der Probenentnahme ist zu vermeiden. Bei einem Tier, das unter lokaler oder systemischer Antibiotikatherapie steht, sollte die Probenentnahme *frühestens* 48 h nach der letzten Medikamentenanwendung erfolgen.

#### *Hautinfektionen:*

Die Probe mittels sterilem Tupfer entnehmen.

Die Probe von den Läsionsrändern entnehmen, nach chirurgischem Debridement möglicher purulenter Ansammlungen.

#### *Ohrinfektionen:*

Oberflächliches Cerumen von den Wänden des Gehörkanals entfernen.

Mit dem beiliegenden sterilen Tupfer einen tiefen Ohrabstrich von den Wänden des Gehörkanals entnehmen.

#### *Harnwegsinfektionen:*

Den Urin steril mittels Zystozentese entnehmen.

#### • VORBEREITEN DES PROBEMATERIALS:

Tupferprobe:

**Den Entnahmetupfer in die Flasche mit** *Konservierungsmedium* (grüne Verschlusskappe) **eintauchen** und während einiger Sekunden kräftig umrühren.

 Das Maximum an Flüssigkeit aus dem Tupfer pressen, indem der faserige Ballen gegen die Wände der Flasche gedrückt und gedreht wird.

Den Tupfer in einem Behälter für biologische Abfälle entsorgen.

Die Flasche mit Konservierungsmedium verschließen und gut schütteln, um den Inhalt zu homogenisieren.

#### Urinprobe:

 Mit der Einmal Pipette **2 Tropfen Urin in die Flasche mit** *Konservierungsmedium* (grüne Verschlusskappe) geben.

Den Rest der Probe in einem Behälter für biologische Abfälle entsorgen.

Die Flasche mit *Konservierungsmedium* verschließen und gut schütteln, um den Inhalt zu homogenisieren.

Wenn die Analyse nicht sofort durchgeführt werden kann, bleibt das beimpfte *Konservierungsmedium* während 48 Stunden bei +4°C stabil.

#### **- VORBEREITEN DER TESTGALERIE:**

 Testgalerie aus der Umhüllung entfernen, Name des Tieres und Datum der Inkubation auf der Klebeetikette anbringen.

Die Etikette, die über der Testgalerie klebt, abziehen. Den oberen Rand der Etikette auf

die spitz zulaufende Kante der Galerie kleben, um den Zugriff auf alle Testvertiefungen zu ermöglichen und gleichzeitig ihre Kennzeichnung zu gewährleisten.

 Beachten Sie, dass die getrocknete Inhalt der Testvertiefungen nicht mit bloßem Auge sichtbar ist an der Öffnung (vor der Beimpfung).

#### **- BEIMPFEN DES KULTURMEDIUMS:**

**4 Tropfen** des **beimpften** *Konservierungsmediums* (grüne Verschlusskappe) mit dem Tropfverschluss in die Flasche mit *Kulturmedium* (gelbe Verschlusskappe) geben.

 Die Flasche mit *Kulturmedium* verschließen und den Inhalt durch Schütteln, gut homogenisieren.

#### **- BEIMPFEN DER TESTGALERIE:**

Alle Vertiefungen der Testgalerie einzeln beimpfen, indem jeweils 3 Tropfen des beimpften **Kulturmediums** mit dem Tropfverschluss aufgetragen werden.

In die Vertiefung zum Nachweis von Staphylokokken (STAPH-Testvertiefung) zusätzlich 2 **Tropfen des Staph-Zusatzes** hinzufügen.

#### **In jede Testvertiefung**, **mit Ausnahme der PSEUDO-, E.COLI- und STAPH-Testvertiefungen, 2 Tropfen** *Paraffinöl* **h**inzufügen.

Die Klebeetikette erneut über der Testgalerie positionieren, nachdem für eine bessere Haftung zuerst der transparente Film von der Rückseite abgezogen wurde.

Die Galerie auf einem der Kartonträger befestigen, um den Kontrast zum Ablesen der Resultate zu verbessern und während der Inkubation in allen Testvertiefungen eine homogene Temperatur aufrechtzuerhalten.

#### **- INKUBATION:**

Die Galerie unmittelbar nach dem Beimpfen in einem Inkubator bei +37°C bebrüten

#### **- ABLESEN:**

#### **1 - Ablesen der Kontrollvertiefungen:**

**24 Stunden (plus/minus 2 Stunden) nach der Inkubation bei +37°C kann mit dem Ablesen begonnenwerden.**

Die  $\ominus$  **Kontrollvertiefung** sollte farblos bleiben:

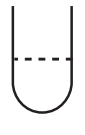

Ein Farbumschlag der **Wachstums-Kontrollvertiefung** von farblos auf rot oder mit roten Streifen ist charakteristisch für eine Keimkonzentration >  $10^3$  KbE/ml. (Kein Farbumschlag der (+) Wachstums-Kontrollvertiefung ist charakteristisch für das Vorhandensein von Hefepilzen allein.

Nichtvorliegen von pathogenen Erregern Die  $\bigoplus$  Kontrollvertiefung bleibt farblos

Vorliegen von pathogenen Erregern Die  $\bigoplus$  Kontrollvertiefung wird rot oder rot gefleckt

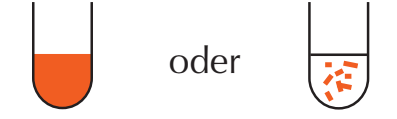

Nur Hefepilzinfektion möglich<br>
Nur Hefepilzinfektion möglich<br>
A distribution of the set of the set of the set of the set of the set of the set of the set of the set of the set of the set of the set of the set of the set of Antibiogramms erfolgen

Wenn es in der  $\bigoplus$  Kontrollvertiefung innerhalb von 48 h zu keinem Farbumschlag kommt, kann die Probe als frei von pathogenen Erregern betrachtet werden.

#### 2 - Ablesen der Antibiotika – Testvertiefungen (Antibiogramm):

Die Antibiotika-Testvertiefungen sofort ablesen, nach ablesen der Kontrollvertiefungen.

Die Antibiotika Testvertiefungen können nur abgelesen werden, wenn die Negative Kontrolle ist farblos und in der Positive Kontrolle wird eine rote Farbe beobachtet.

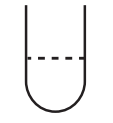

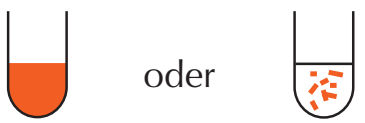

Kein Farbumschlag. Kein Bakterienwachstum. Bakterien SENSIBEL gegenüber Antibiotikum.

Farbumschlag auf rot oder rot gefleckt. Bakterienwachstum. Bakterien RESISTENT gegenüber Antibiotikum.

#### Antibiotika von Speed Biogram:

Die Identität der in den einzelnen Testvertiefungen vorhandenen Antibiotika ist unter den Vertiefungen auf der Klebeetikette angegeben.

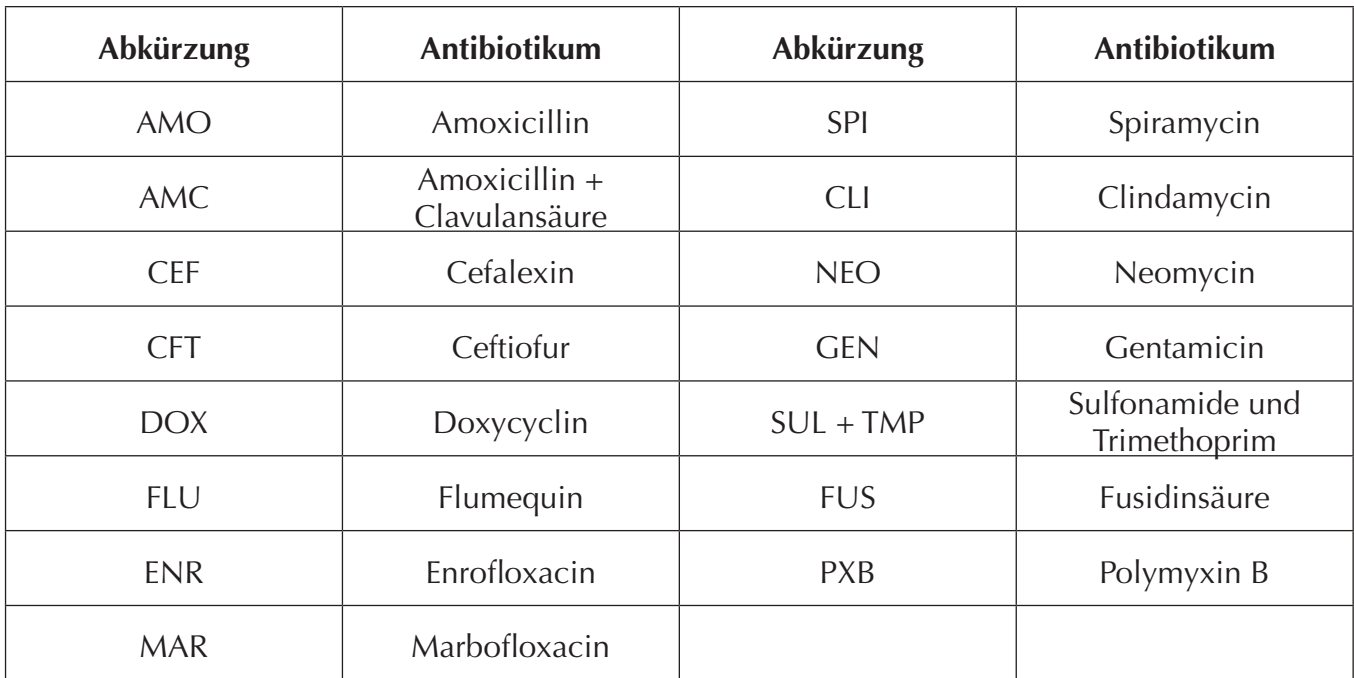

3 - Ablesen der Identifikations-Testvertiefungen

48 Stunden (Plus/minus 2 Stunden) nach der Inkubation bei +37°C kann mit dem Ablesen der Testvertiefungen begonnen werden - (24 Stunden nach ablesen von die Kontroll- und Antibiotika-Testvertiefungen)

Für die Hefepilze Malassezia lässt sich auf der Testgalerie kein Antibiogramm ablesen. Das gleichzeitige Auftreten mehrerer Erreger ist möglich.

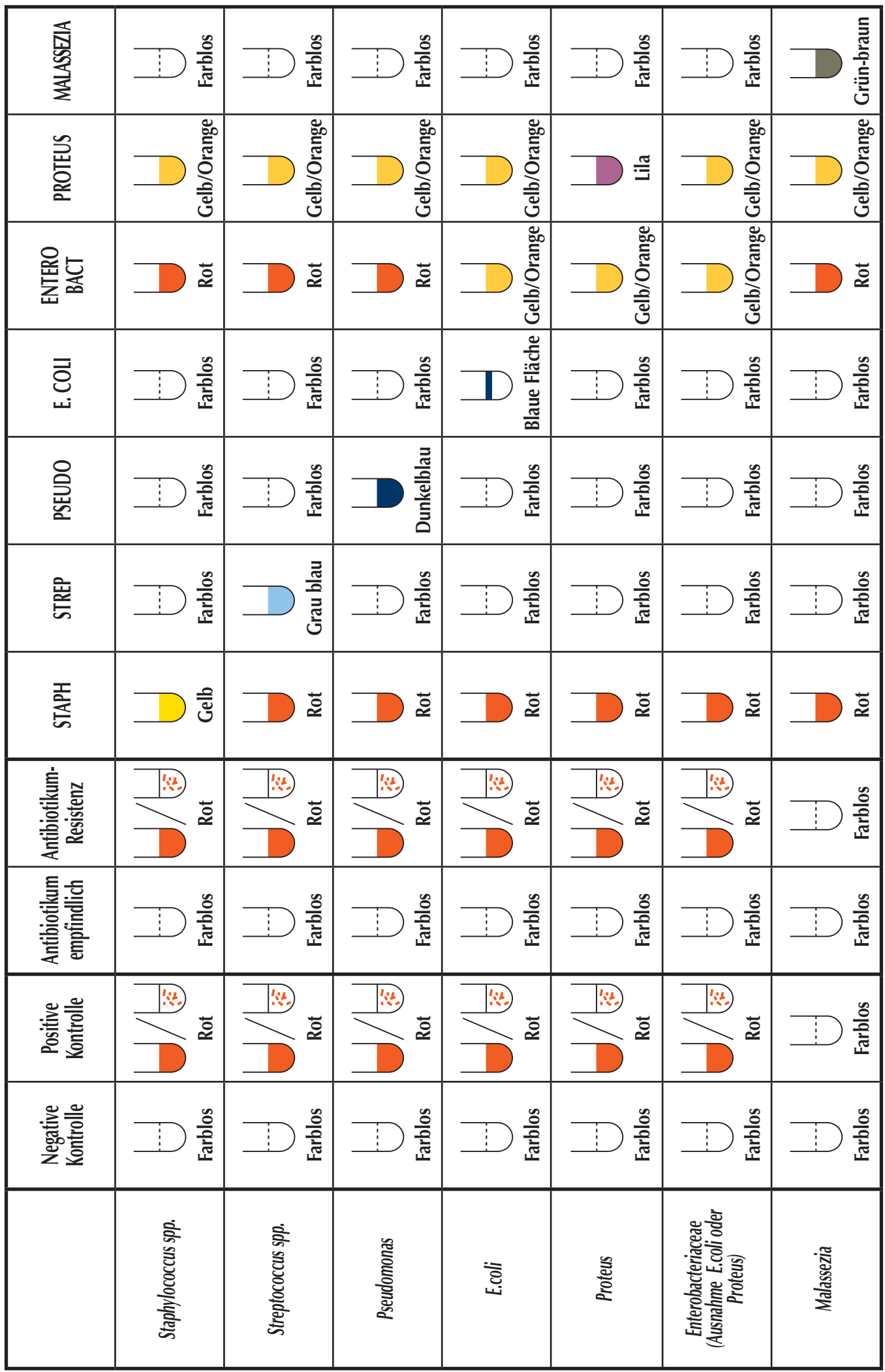

Das gleichzeitige Auftreten mehrerer Erreger ist möglich. Für die Hefepilze Malassezia lässt sich auf der Testgalerie kein Antibiogramm ablesen.

#### **Hinweise:**

# Unvollständiger Farbumschlag:

Kommt es 48 h Stunden nach der Inkubation bei +37°C in einer Identifikations Testvertiefung zum Umschlag in eine intermediäre Farbe (oft mit einem trüben Medium) (z.B. STAPH Vertiefung wird orange und wird trüb), dann sollte diese Testvertiefung 72 Stunden nach Inkubation bei  $+37^{\circ}$ C erneut beurteilt werden.

#### Testergebnis-nach 72 Stunden:

Vollständiger Farbumschlag: Die Präsenz der Bakterien ist bestätigt. Intermediäre Farbe bleibt erhalten: Die Bakterien sind in der Probe nicht vorhanden.

#### **INTERPRETATION**

Es steht ein Ergebnisprotokoll für das Erstellen jedes Antibiogramms zur Verfügung, auf welchem die identifizierten Keime sowie das Resistenzprofil eingetragen werden können. Der behandelnde Tierarzt sollte für die Wahl des geeigneten Antibiotikums sowohl die Testergebnisse als auch die Pharmakokinetik und Toxizität des betroffenen Moleküls in Betracht ziehen, in Abhängigkeit von der Art und Lokalisation der Infektion.

#### **EMPFEHLUNGEN**

#### • LAGERUNG / HALTBARKEIT:

- Bei Lagerung im Kühlschrank  $(+2^{\circ}C +8^{\circ}C)$  beträgt die Haltbarkeit 16 Monate ab Herstellungsdatum (Verfallsdatum auf dem Etikett beachten). Exposition gegenüber Temperaturen unter 0°C (Gefrierpunkt) vermeiden.

- Die Reagenzlösungen und die Testgalerie vor Verwendung Raumtemperatur annehmen lassen.

- Die Reagenzlösungen unterschiedlicher Testkits nicht untereinander austauschen.

#### • VORSICHTSMASSNAHMEN BEI DER VERWENDUNG:

Testverfahren vorgeschriebene Menge und Anzahl von Tropfen an - Die für das Probematerial, Konservierungsmedium und Kulturmedium sind ausschlaggebend für die Qualität der Testergebnisse.

- Nach der Probenentnahme beträgt die Haltbarkeit der entnommenen Keime auf einem trockenen Tupfer maximal 30 Minuten. Den Tupfer unverzüglich nach der Probenentnahme in der Flasche mit Konservierungsmedium (grüne Verschlusskappe) eintauchen.

- Nach dem Beimpfen kann das Konservierungsmedium die in der Probe vorhandenen Keime konservieren, und zwar während:

▶ 48 Stunden bei  $+4^{\circ}$ C

4 bis 6 Monate bei 20°C

Diese Empfehlungen können lediglich als Leitfaden dienen. Kein diagnostisches Verfahren ist immer und unter allen Umständen hundertprozentig genau. Ziel dieses Tests ist es, die an dermatologischen, Harnwegs oder Ohreninfektionen von Hunden und Katzen beteiligten Keime (Bakterien, Pilze) zu identifizieren, um die Wahl eines geeigneten Therapeutikums zu treffen. Alle Testergebnisse müssen stets unter Berücksichtigung der Anamnese, des Befundes der klinischen Untersuchung und der Resultate anderer diagnostischer Tests interpretiert werden. Die definitive Diagnosestellung ist das Vorrecht des Tierarztes und liegt allein in dessen Verantwortungsbereich.

Bio Veto Test und seine Vertreiber können nicht für Konsequenzen, die sich aus der falschen Handhabung des Tests oder einer Fehlinterpretation der Testresultate ergeben, haftbar gemacht werden.

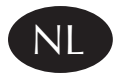

# **Speed Biogram**™ **Veterinaire diagnostische kit Alleen voor** *in-vitro* **diagnostiek**

#### **E KLINISCH BELANG**

Verschillende micro organismen kunnen infecties van de huid, de urinewegen of het oor veroorzaken (bacteriën, gisten). Ook zijn combinaties mogelijk. Het 'blinde' gebruik van antibiotica wordt in verband gebracht met de kans op therapiefalen. Het kan bijdragen aan de selectie van ongevoelige stammen.

Gebruik van de Speed Biogramtest met een gewoon cellulair of vloeistofmonster, afkomstig van het betreffende dier, biedt de volgende mogelijkheden:

- binnen 48 uur identificatie van pathogene bacteriën en gisten voor de diagnose van dermatologische, urineweg of oorinfecties bij honden en katten;

- binnen 24 uur bepaling van de antibacteriële gevoeligheid van de micro organismen ten aanzien van antibiotica die de practicus ter beschikking staan, om vast te stellen wat de meest passende behandeling is.

De Speed Biogram houdt rekening met de synergistische en antagonistische effecten van verschillende pathogene agentia, factoren die samenhangen met het geïnfecteerde milieu (een directe test van de antibacteriële gevoeligheid) en de besmetting met micro organismen op de plaats van infectie (zgn. inoculum effect), zodat de omstandigheden *in vivo* zo goed mogelijk worden nagebootst.

Bovendien zal het gebruik van diagnostische tests en het feit dat de testresultaten zichtbaar zijn voor de eigenaar, positief bijdragen aan de **therapietrouw** van eigenaren.

#### $\blacksquare$  **HET PRINCIPE**

De Speed Biogram is een diagnostische test voor gezelschapsdieren en bestaat uit een reeks verschillend samengestelde kweekmedia:

- **-** 15 holtes met antibiotica om de gevoeligheid vast te stellen van de pathogenen die in het monster voorkomen;
- 6 holtes voor het identificeren van pathogene bacteriën;
- 1 holte voor het identificeren van gisten (*Malassezia*);
- 2 controleholtes:

 $(\dagger)$  controleholte voor bacteriële groei: als deze holte van kleur verandert, duidt dat op de aanwezigheid van bacteriële concentraties groter dan  $10<sup>3</sup>$  kve/ml in het monster.

 $\left(\rightarrow\right)$  controleholte voor bacteriële groei: als deze holte bij het aflezen van de test van kleur verandert blijkt, betekent dat dat de test ongeldig is.

 De Speed Biogram wordt uitgevoerd met een cellulair (swab) of een vloeistofmonster. Nadat de hele testreeks geïnoculeerd is, kan door incubatie bij een bepaalde temperatuur (+37°C) de ontwikkeling van pathogene micro organismen worden vastgesteld in de aanwezigheid van antibiotica die gewoonlijk worden gebruikt in de veterinaire praktijk. Ook kan aan de hand van de verkleuring van elke holte gemakkelijk worden bepaald, welke soorten micro organismen in het monster aanwezig zijn.

# $\blacksquare$  WIJZE VAN GEBRUIK

# **VOOR ELKE TEST HEBT U NODIG:**

een testreeks, een swab, een wegwerppipet, een fles met bewaarvloeistof, een fles kweekmedium, een fles met *Staph supplement,* een fles paraffineolie, een testreekshouder, een broedstoof en een papier om de resultaten op te noteren.

#### **Gebruik nooit reagentia van verschillende dozen door elkaar.**

#### **- VOORZORGSMAATREGELEN:**

- Geadviseerd wordt om handschoenen en beschermende kleding te dragen bij het nemen van het monster en tijdens alle teststadia (inoculatie en aflezen).

- Bij contact van één van de reagentia met de huid, verwijder/trek de besmette kleding uit en spoel gedurende enkele minuten zorgvuldig met water.

- Bij oogcontact met één van de reagentia, spoel grondig gedurende meerdere minuten met water. Verwijder eventueel aanwezige contactlenzen. Blijven spoelen.

- Voer de tests uit op een droog, schoon en gedesinfecteerd werkblad.

#### **- HET AFNEMEN VAN MONSTERS:**

Voorafgaand aan de monsterneming moet het aanbrengen van antiseptische oplossingen of lokale antibiotica worden vermeden. Indien een monster wordt afgenomen van een dier dat lokaal of systemisch met antibiotica wordt behandeld, luidt het advies om tot minimaal 48 uur na de laatste toediening te wachten met het afnemen van monsters.

#### *Huidaandoeningen:*

Neem het monster af met een steriele swab.

 Neem het monster van de randen van de laesies, na chirurgische verwijdering van eventueel aanwezig purulent materiaal.

#### *Oorinfecties:*

Verwijder eventueel aanwezig oppervlakkig cerumen van de wanden van de gehoorgang.

 Breng een van de meegeleverde steriele swabs diep in de gehoorgang en neem daar materiaal af dat zich op de wand bevindt.

#### *Urineweginfecties:*

Neem een steriel urinemonster af door een urineblaaspunctie uit te voeren.

#### **- VOORBEREIDEN VAN HET MONSTER:**

#### Materiaal op een swab:

**Breng de swab met het materiaal in de fles met bewaarvloeistof** (groene dop). Schud de fles enkele seconden goed.

Verwijder zoveel mogelijk vloeistof van de swab door het vezelige deel daarvan tegen de wand van de fles te drukken en te draaien.

Voer de swab af met het biologisch afval.

Sluit de fles bewaarvloeistof en schud deze goed, zodat de inhoud goed gemengd wordt.

#### Urinemonsters:

Voeg met behulp van de wegwerppipet 2 druppels urine toe aan de fles bewaarvloeistof. (groene dop).

Behandel de rest van het monster als biologisch afval.

Sluit de fles bewaarvloeistof en schud deze goed, zodat de inhoud goed gemengd wordt.

De geïnoculeerde bewaarvloeistof blijft 48 uur stabiel bij  $+4^{\circ}$ C. Het is dus niet erg als u de analyse niet onmiddellijk uit kunt voeren.

#### **- VOORBEREIDEN VAN DE TESTREEKS:**

 Open een verpakking met een testreeks en schrijf de naam van het dier en de datum waarop de kweek werd ingezet op het etiket.

Verwijder het zelfklevende etiket van de testreeks. Plak het bovenste deel van het etiket op de puntige rand van de testreeks, zodat alle holtes goed bereikbaar zijn, maar toch

herkenbaar blijven.

Let op: de gedroogde inhoud van de holtes is niet zichtbaar met het blote oog op het moment van openen (voor inoculatie).

## **- INOCULATIE VAN HET KWEEKMEDIUM:**

 Breng met behulp van de druppelaar dop **4 druppels van de geïnoculeerde bewaarvloeistof** (groene dop) **over in de fles kweekmedium** (gele dop).

Sluit de fles kweekmedium en schud deze goed, zodat de inhoud goed gemengd wordt.

# **- INOCULATIE VAN DE TESTREEKS:**

 Breng met behulp van de druppelaar dop **3 druppels van het geïnoculeerde kweekmedium over in elke holte** van de testreeks.

 Voeg **2 druppels** *Staph supplement* 
Staphylococcus (STAPH holte).

Voeg vervolgens 2 druppels paraffineolie in elke holte toe, met uitzondering van de **PSEUDO-, E. COLI- en STAPH-holtes.**

Breng het etiket opnieuw aan op de testreeks, nadat u eerst de doorzichtige folie van de achterkant verwijderd hebt, zodat het etiket beter hecht.

Plaats de testreeks op de stevige kaarthouder om het contrast bij het aflezen te verbeteren en te garanderen dat tijdens de kweek in alle holtes dezelfde temperatuur heerst.

# **- KWEEK:**

 De testreeks moet onmiddellijk na inoculatie in een broedstoof worden geplaatst  $(+37^{\circ}C).$ 

#### **- AFLEZEN:**

#### 1 – Aflezen van de controleholtes:

Na 24 uur (+/- 2 uur) incubatie kan met het aflezen begonnen worden.

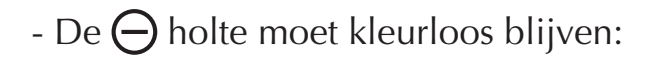

- A change in the  $\bigoplus$  controleholte van kleurloos naar rood verkleurt of rode strepen vertoont, duidt dat erop dat de concentratie pathogene bacteriën groter is dan  $10<sup>3</sup>$  kve/ml (indien alleen gisten aanwezig zijn, verkleurt de holte niet).

athogene bacteriën afwezig De  $\bigoplus$  holte blijft kleurloos

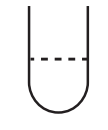

PPathogene bacteriën aanwezig De  $\bigoplus$  holte kleurt rood of vertoont rode strepen of

Alleen gistinfectie mogelijk kan dat geval kan de antibacteriële gevoeligheid worden afgelezen.

Het monster kan als niet geïnfecteerd door pathogene bacteriën worden beschouwd als  $\det(\mathbf{+})$  controleholte na 48 uur nog niet verkleurd is.

# 2 – Aflezen van de antibioticaholtes:

# Lees de antibioticaholtes direct af, na aflezen van de controleholtes.

De antibioticaholtes kunnen alleen worden afgelezen als de negatieve controleholte

kleurloos is gebleven en de positieve holte rood gekleurd is.

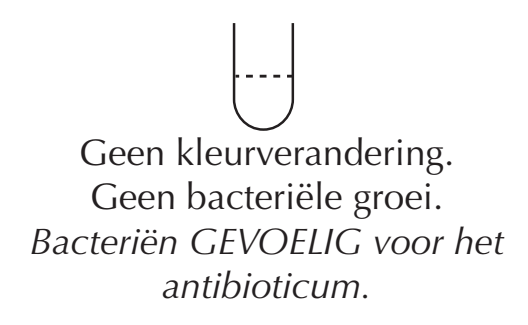

 $\Box$  of Rode verkleuring of aanwezigheid van rode strepen. Bacteriële groei. Bacteriën ONGEVOELIG voor het antibioticum.

#### Antibioticatabel bij de Speed Biogram:

Welk antibioticum zich in welke holte bevindt, staat afgedrukt op de sticker boven die holte.

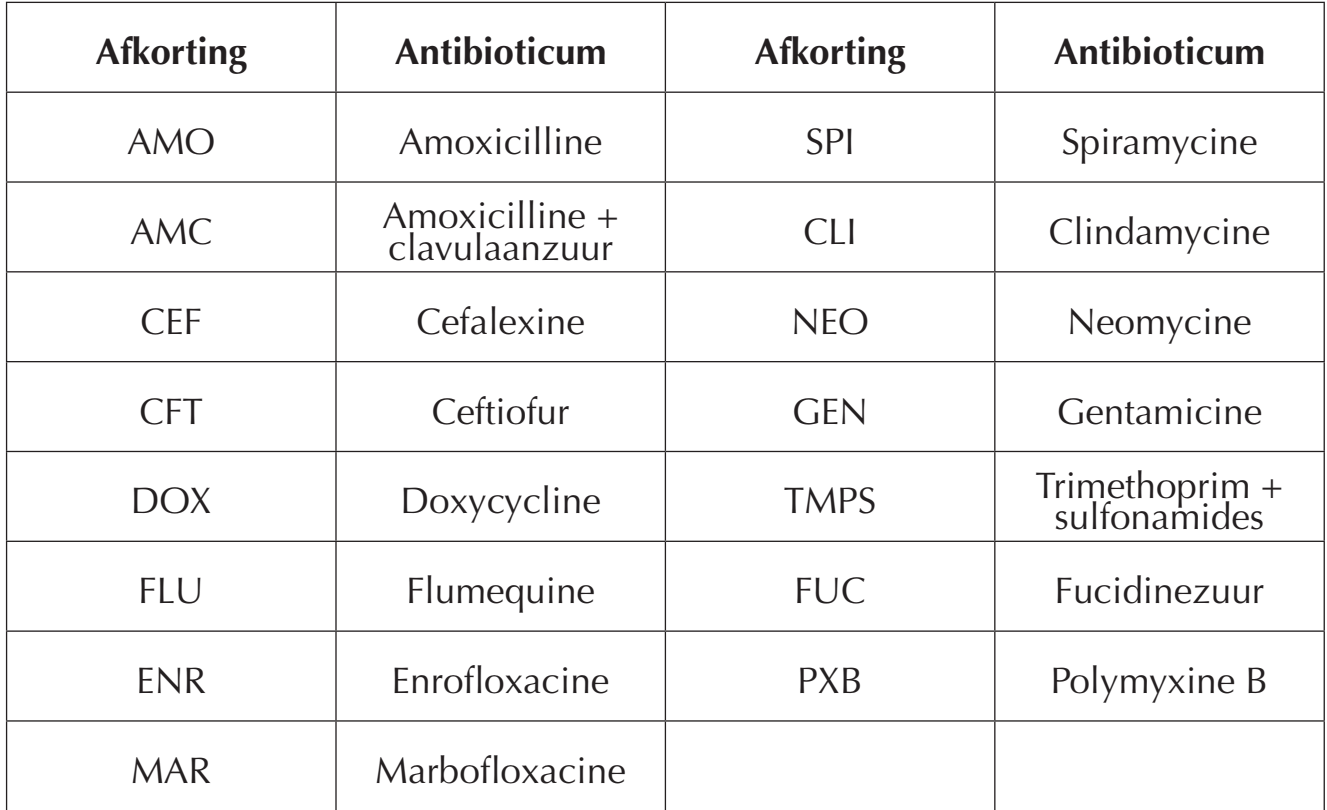

#### 3 – Aflezen van de identificatieholtes

De holtes kunnen worden afgelezen nadat de testreeks 48 uur (+/- 2 uur) bij +37°C geïncubeerd is - (24 uur na aflezen van de controle- en antibioticaholtes)

Malassezia-gisten vertonen in de testreeks geen antibacteriële gevoeligheid. Er kunnen verschillende micro organismen tegelijk aanwezig zijn.

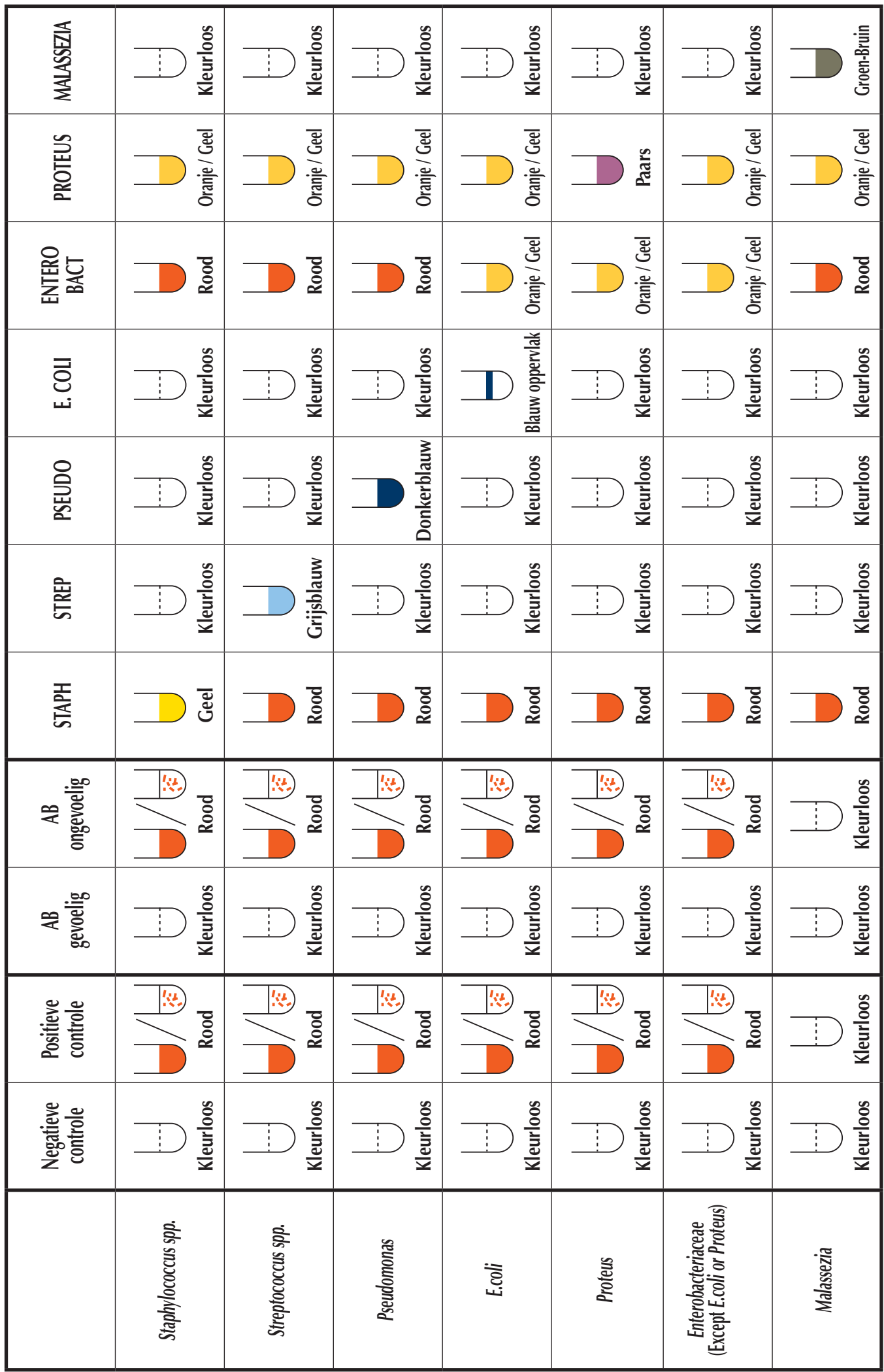

#### **Opmerkingen:**

## *Onvolledige verkleuringen:*

Als een identificatieholte na een incubatietijd van 48 uur bij +37°C een matige kleurverandering (vaak met een troebel medium) vertoont (bijvoorbeeld: STAPH holte kleurt van rood naar oranje en wordt troebel), dan moet die holte na een incubatie van 72 uur bij  $+37^{\circ}$ C opnieuw worden afgelezen.

#### *Resultaat na 72 uur:*

 De kleurverandering is volledig: de identiteit van de betreffende bacterie is vastgesteld. De 'tussenkleur' is nog steeds aanwezig: de betreffende bacterie is in dit monster niet aanwezig.

#### - **INTERPRETATIE:**

Resultatenformulieren worden meegeleverd om de geïdentificeerde bacteriën en hun antibacteriële gevoeligheid en resistenties vast te leggen. De dierenarts moet bij zijn keuze van antibioticum rekening houden met de resultaten van de analyse, de farmacokinetiek en de toxiciteit van het gekozen molecule, en ook met het type en de plaats van infectie.

#### **AANBEVELINGEN**

#### **- STABILITEIT EN OPSLAG:**

De testkit is stabiel tussen +2°C en +8°C gedurende 16 maanden, gerekend vanaf de productiedatum (zie de vervaldatum op het etiket van de testkit). Stel de testkit niet bloot aan temperaturen beneden 0°C.

 Geadviseerd wordt om alle reagentia en de testkit vóór gebruik minimaal 15 minuten bij kamertemperatuur te bewaren.

Gebruik nooit flessen met reagentia die afkomstig zijn uit verschillende testkits.

#### **- VOORZORGSMAATREGELEN:**

 De volumina en de aantallen druppels aan monster, bewaarvloeistof en kweekmedium, die worden aanbevolen in handleiding, zijn essentieel voor de kwaliteit van de resultaten.

 Na het afnemen van het monster blijven micro organismen in een droog monster maximaal 30 minuten stabiel. Direct na de monsterneming moet het met de swab afgenomen materiaal in de fles bewaarvloeistof (groene dop) worden gebracht.

Wanneer het bewaarmedium eenmaal geïnoculeerd is, kunnen in het monster aanwezige micro organismen intact blijven gedurende:

▶ 48 uur bij 
$$
+4^{\circ}
$$
C

 $\blacktriangleright$  4 tot 6 maanden bij 20 $\degree$ C

Deze aanbevelingen zijn slechts richtlijnen; geen enkele diagnostische methode is 100% accuraat. Doel van deze test is om de bacteriën en/of schimmels te identificeren die verantwoordelijk zijn voor de huid, oor en urineweginfecties bij honden en katten, en om de dierenarts te helpen bij het kiezen van de behandeling. Bij het interpreteren van de resultaten van de test moet de dierenarts altijd rekening houden met de ziektegeschiedenis van de patiënt, het lichamelijk onderzoek en de resultaten van ander diagnostisch onderzoek. Het stellen van de definitieve diagnose is de taak en de verantwoordelijkheid van de dierenarts.

Bio Veto Test en haar distributeurs kunnen niet verantwoordelijk worden gehouden voor de gevolgen van verkeerd gebruik of verkeerde interpretatie van de resultaten van de test.

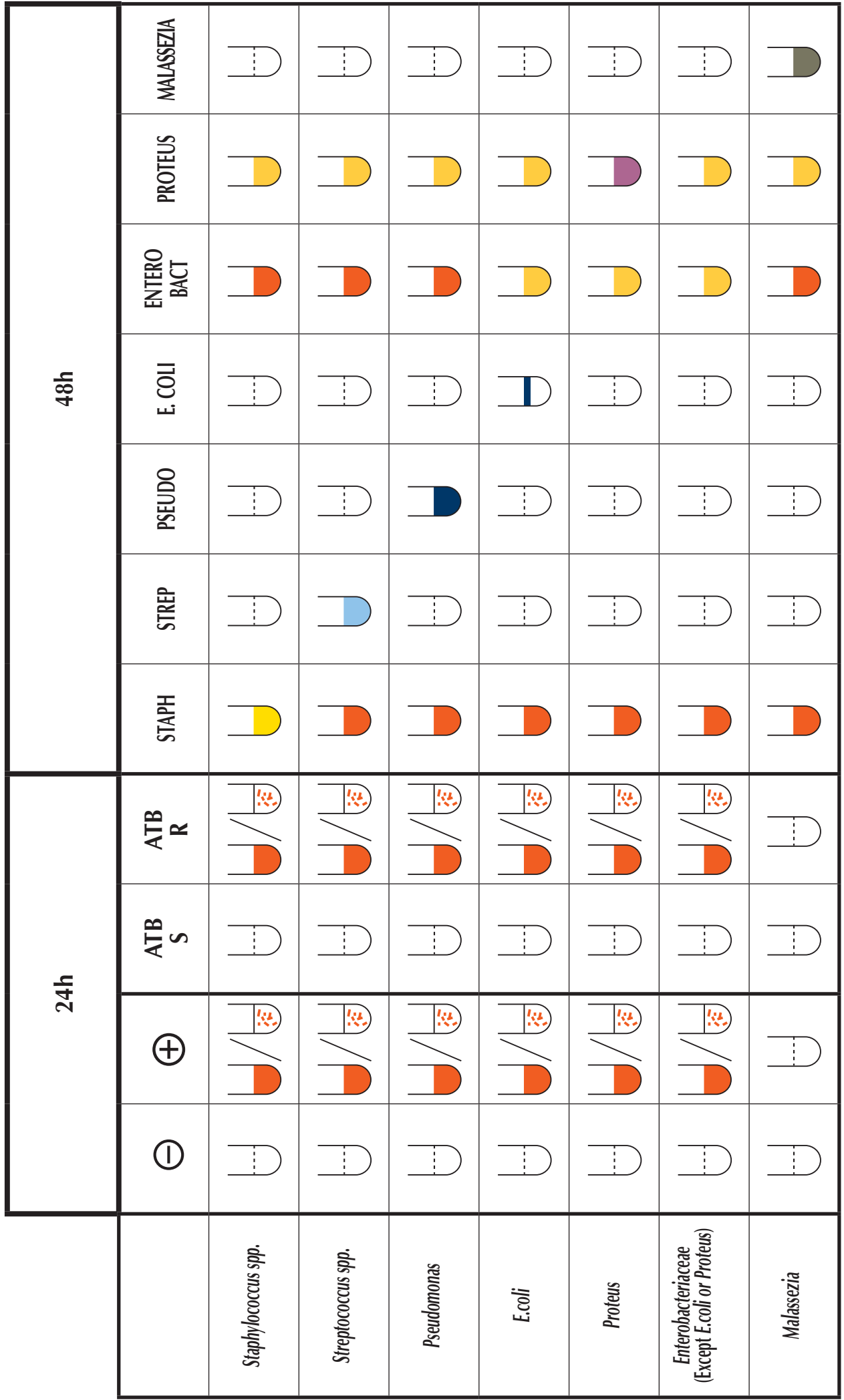

Manufactured by / Fabriqué par / Fabricado por / Manufacturado por / Prodotto da / Κατασευάζεται από την/ Hergestellt von / Vervaardigd door :

> **BIO VETO TEST** 285, AVENUE DE ROME 83500 LA SEYNE SUR MER - FRANCE